# Этюды о

## **PostoreSQL**

Олег Бартунов, CEO Postgres Pro

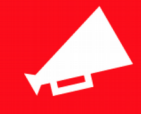

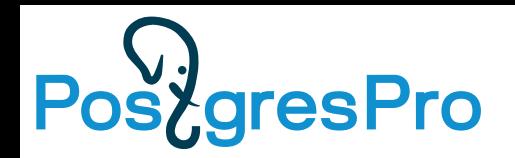

#### **Agenda**

- SQL/JSON
- Controllable CTE
- KNN
- Indexes: covering GiST, less WAL, concurrent reindex ….
- Pluggable storage
- Partitioning improvements
- Other features
- http://www.sai.msu.su/~megera/postgres/talks/pg12-stachka-2019.pdf

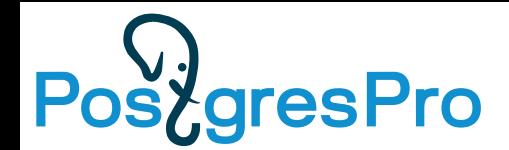

#### **SQL/JSON in PostgreSQL**

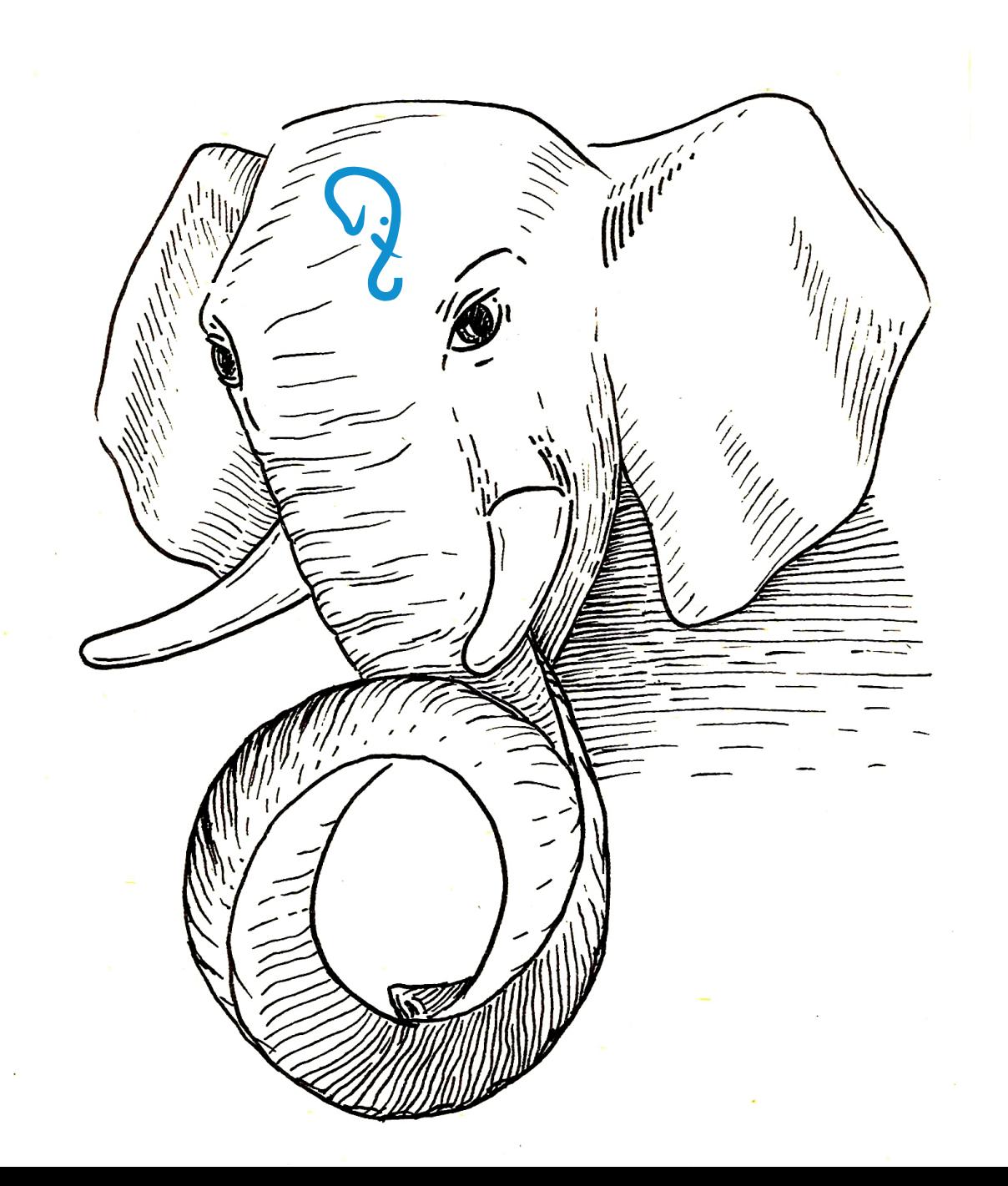

### **PostgresPro**

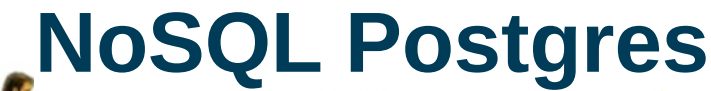

Graph

 $\cdot$  "Mohana Pilla)

to

**Plain Text** 

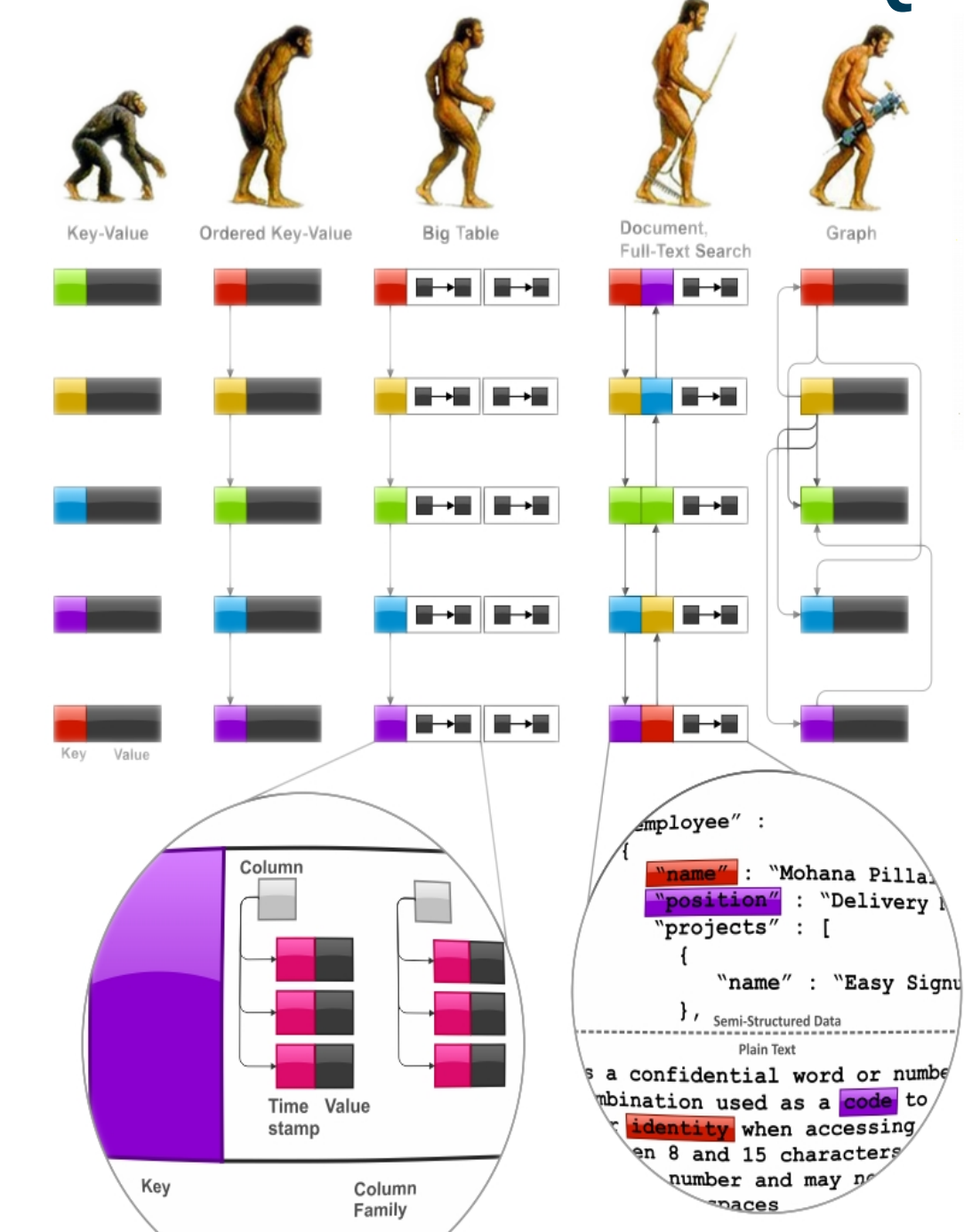

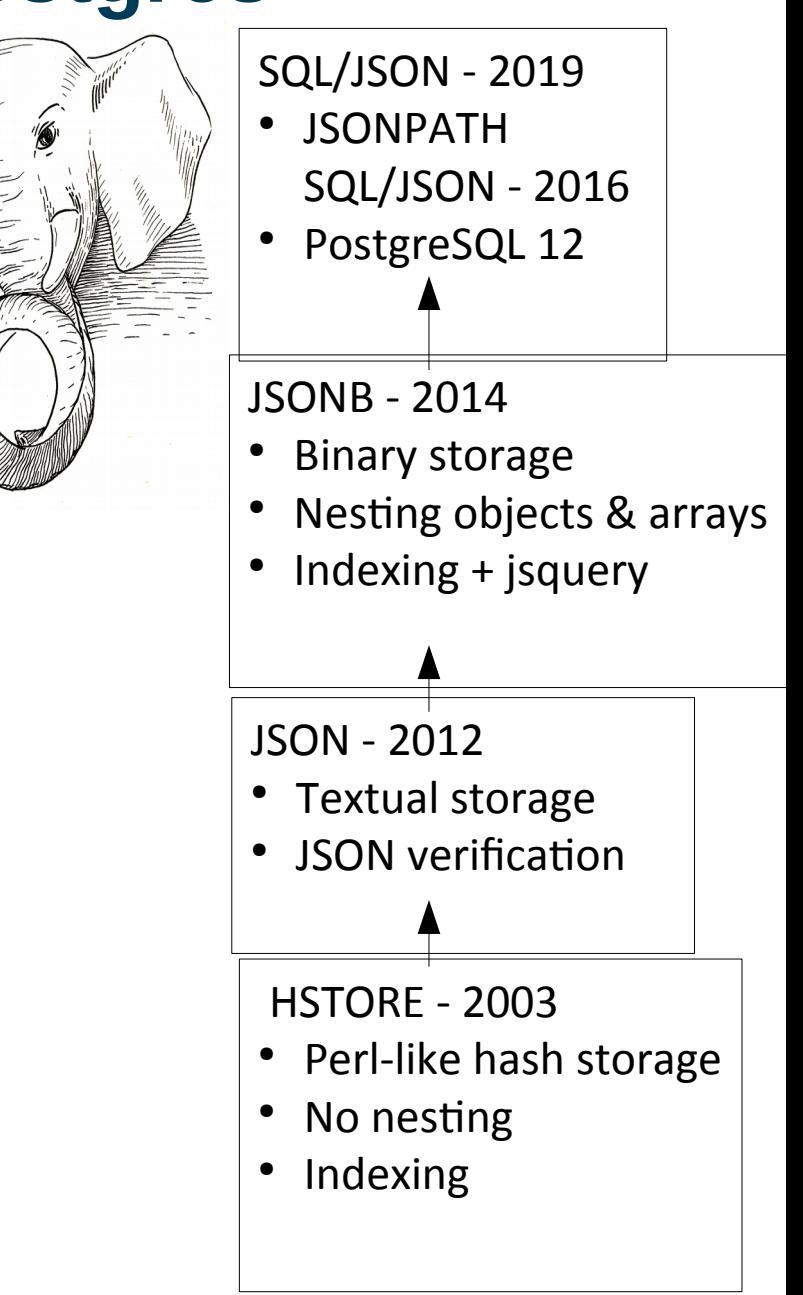

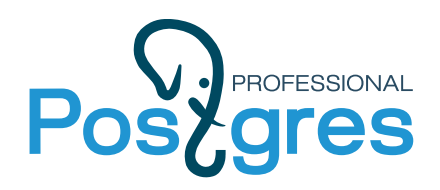

#### **SQL/Foundation recognizes JSON after 8 years**

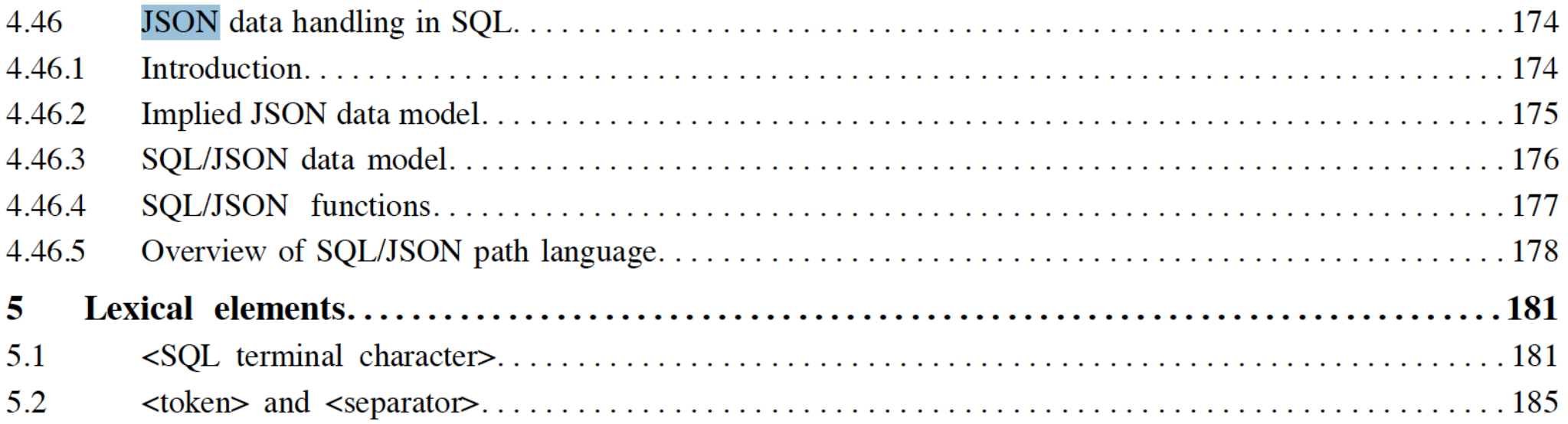

©ISO/IEC 2016 - All rights reserved

### **gresPro**

#### **jsonpath (committed)**

**Jsonpath** provides an ability to operate (in standard specified way) with json structure at SQL-language level

- Dot notation \$.a.b.c \$ - the current context element • Array -  $[*]$ • Filter ? - \$.a.b.c ?  $(a \times > 10)$ @ - current context in filter expression • Methods -  $\oint$ .a.b.c.x.type()
	- type(), size(), double(), ceiling(), floor(), abs(), datetime(), keyvalue()
- *lax* and s*trict* modes to facilitate matching of the (sloppy) document structure and path expression

'\$.floor[\*].apt[\*] ? (@.area > 40 && @.area < 90)'

### **AgresPro**

#### **JSONPATH: [lax] vs strict**

```
– lax:missing keys ignored
select jsonb '{"a":1}' @? 'lax $.b ? (@ > 1)';
?column?
 ----------
f
(1 row)
select jsonb '{"a":1}' @? 'strict $.b ? (@ > 1)';
?column?
----------
(null)
(1 row)
– lax: arrays unwrapped
select jsonb '[1,2,[3,4,5]]' @? 'lax $[*] ? (@ == 5)';
?column?
----------
t
(1 row)select jsonb '[1,2,[3,4,5]]' @? 'strict $[*] ? (@[*] == 5)';
?column?
----------
t
(1 row)
```
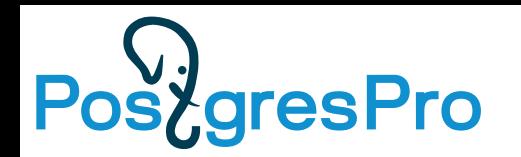

#### **Why JSON path is a type ?**

- Standard permits only string literals in JSON path specification.
- WHY a data type ?
- To accelerate JSON path queries using existing indexes for jsonb we need boolean operators for json[b] and jsonpath.
- Implementation as a type is much easier than integration of JSON path processing with executor (complication of grammar and executor).
- In simple cases, expressions with operators can be more concise than with SQL/JSON functions.
- It is Postgres-way to use operators with custom query types (tsquery for FTS, lquery for ltree, jsquery for jsonb,...)

### **PosygresPro**

K

```
"address": {
         "city": "Moscow",
         "street": "Ulyanova, 7A"
\},
"lift": false,
"floor": \Gamma"level": 1,
                   "apt": [{"no": 1, "area": 40, "rooms": 1},
                             {\{"no": 2, "area": 80, "rooms": 3},
                            {"no": 3, "area": 50, "rooms": 2}
                   1
         },<br>{
                   "level": \overline{2},
                   "apt": \Gamma{"no": 4, "area": 100, "rooms": 3},
                            {"no": 5, "area": 60, "rooms": 2}
                   \mathbf l\mathcal{E}1
```
### PostgresPro

#### **\$.floor[0,1].apt[1 to last]**

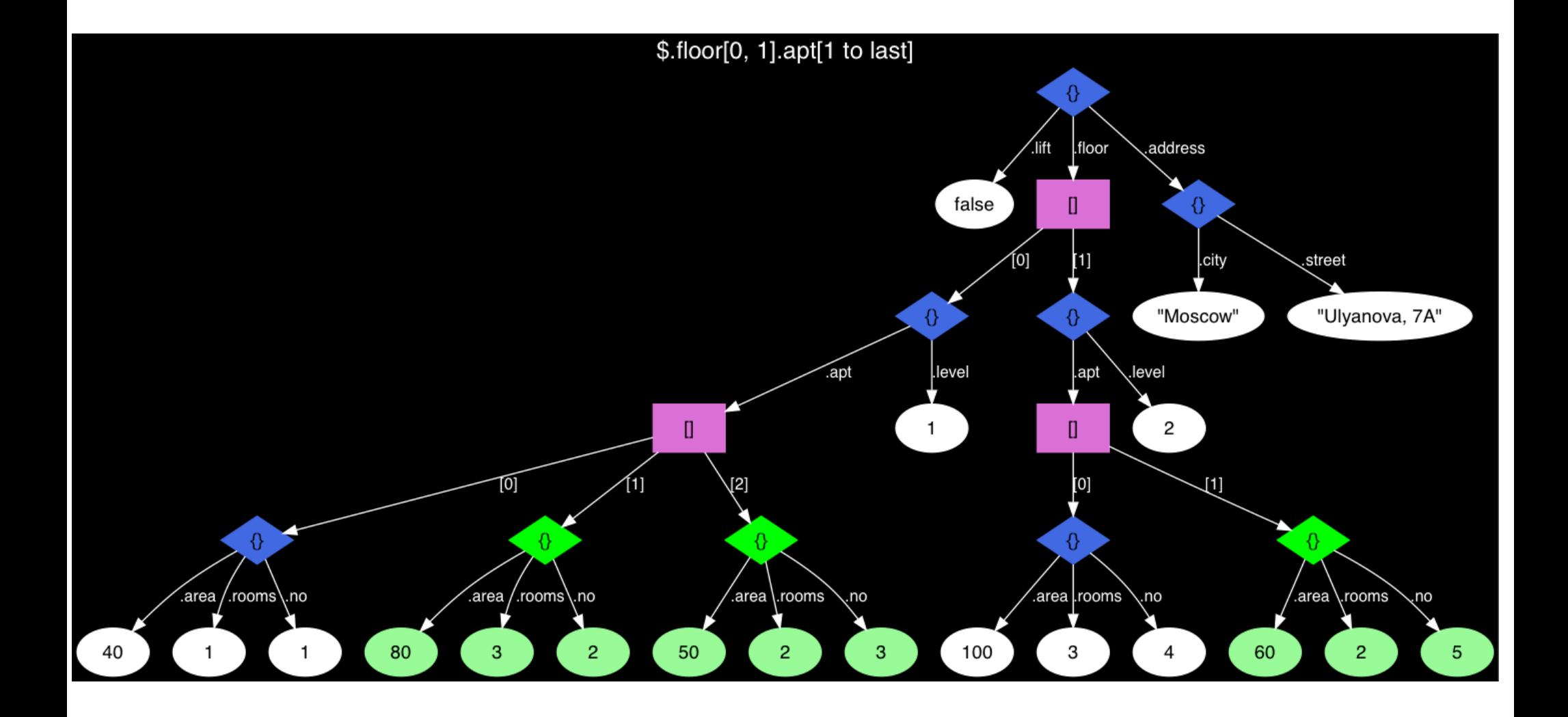

### **\$.floor[0, 1].apt[1 to last]**

SELECT jsonb\_path\_query\_array(js, '\$.floor[0, 1].apt[1 to last]') FROM house;

```
SELECT jsonb_agg(apt)
FROM (SELECT apt->generate_series(1, jsonb_array_length(apt) - 1)
FROM (SELECT js->'floor'->unnest(array[0, 1])->'apt' 
FROM house) apts(apt)) apts(apt);
```
### PostgresPro

#### **Extension: wildcard search**

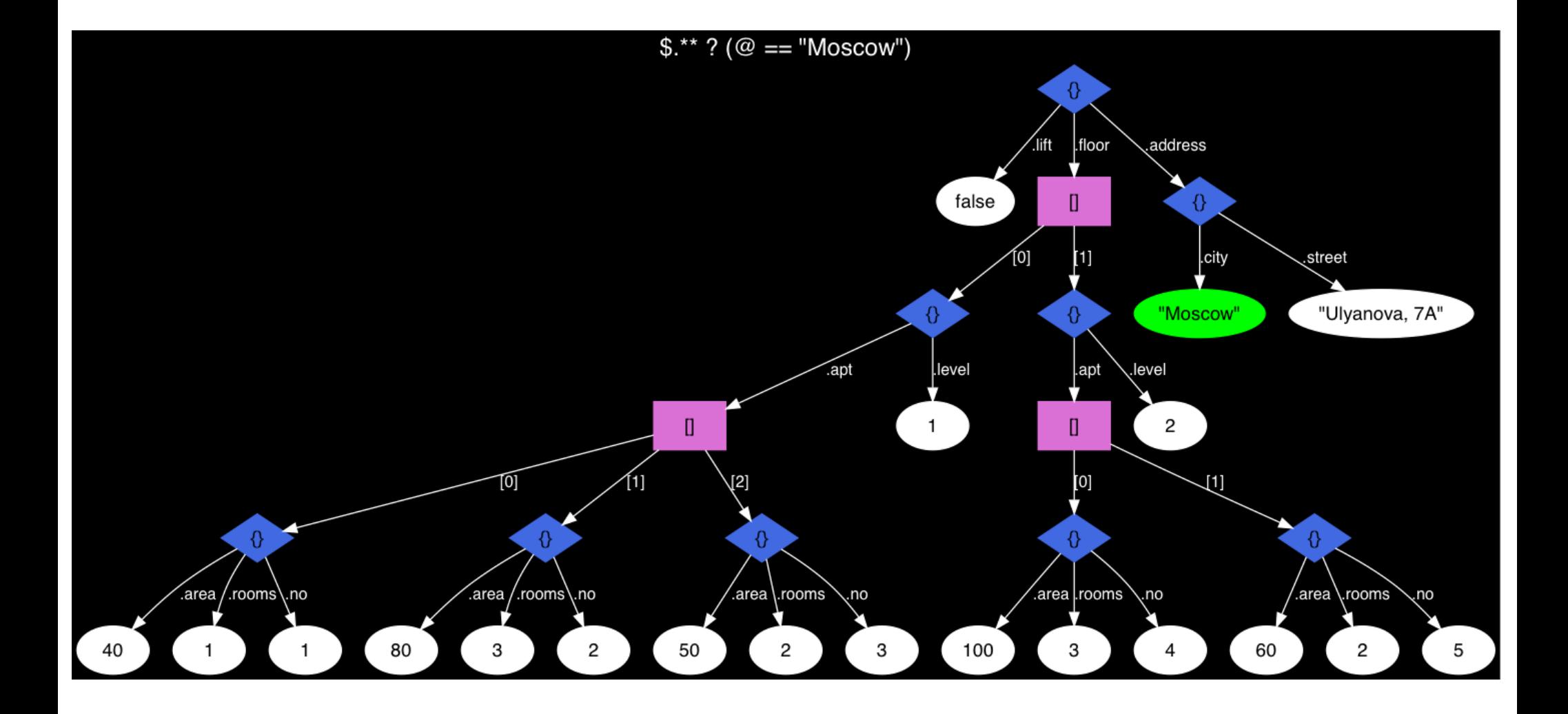

### gresPro

**\$.\*\* ? (@ == "Moscow")**

SELECT jsonb\_path\_exists(js, '\$.\*\* ? (@ == "Moscow")') FROM house;

```
WITH RECURSIVE t(value) AS
(SELECT * FROM house
 UNION ALL
     ( SELECT
         COALESCE(kv.value, e.value) AS value
       FROM
 t
      LEFT JOIN LATERAL jsonb each(
         CASE WHEN jsonb_typeof(t.value) = 'object' THEN t.value ELSE NULL END
       ) kv ON true
       LEFT JOIN LATERAL jsonb_array_elements(
        CASE WHEN isonb typeof(t.value) = 'array' THEN t.value ELSE NULL END
       ) e ON true
       WHERE
         kv.value IS NOT NULL OR e.value IS NOT NULL)
)
SELECT EXISTS (SELECT 1 FROM t WHERE value = '"Moscow"');
```
### **aresPro**

The jsonpath functions for jsonb:

- **jsonb\_path\_exists()** => boolean Test whether a JSON path expression returns any SQL/JSON items (operator @?).
- **jsonb\_path\_match()** => boolean Evaluate JSON path predicate (operator @@).
- **jsonb\_path\_query()** => setof jsonb Extract a sequence of SQL/JSON items from a JSON value.
- **jsonb\_path\_query\_array()** => jsonb Extract a sequence of SQL/JSON items wrapped into JSON array.
- **jsonb\_path\_query\_first()** => jsonb Extract the first SQL/JSON item from a JSON value.

### **gresPro**

#### **jsonpath (committed)**

```
All jsonb_path_xxx() functions have the same signature:
  jsonb_path_xxx(
       js jsonb,
       jsp jsonpath,
       vars jsonb DEFAULT '{}',
       silent boolean DEFAULT false
  )
• "vars" is a jsonb object used for passing jsonpath variables:
  SELECT jsonb_path_query_array('[1,2,3,4,5]', '$[*] ? (@ > $x)',
                                 vars => '\{'\''x'': 2}');
    jsonb_path_query_array 
  ------------------------
    [3, 4, 5]
• "silent" flag enables suppression of errors:
  SELECT jsonb_path_query('[]', 'strict $.a');
  ERROR: SQL/JSON member not found
  DETAIL: jsonpath member accessor can only be applied to an object
  SELECT jsonb_path_query('[]', 'strict $.a', silent => true);
    jsonb_path_query 
  ------------------
  (0 rows)
```
### **AgresPro**

#### **jsonpath (committed)**

Jsonpath function examples:

- jsonb\_path\_exists('{"a": 1}', '\$.a') => true jsonb\_path\_exists('{"a": 1}', '\$.b') => false
- $jsonb\_path\_match('{'a": 1}'', '$\,.a == 1') => true$ jsonb\_path\_match('{"a": 1}', '\$.a >= 2') => false
- $j$ sonb\_path\_query('{"a":  $[1, 2, 3, 4, 5]$ }',  $'\$ .a[\*] ? (@ > 2)') => 3, 4, 5 (3 rows) jsonb\_path\_query('{"a": [1,2,3,4,5]}',  $'\$ .a[\*] ? (@ > 5)') => (0 rows)
- $jsonb\_path\_query\_array('{'a":} [1, 2, 3, 4, 5]'}$  $\lceil \mathcal{F} \cdot a \rceil \rceil$  ?  $(\emptyset > 2)$  ) =>  $\lceil 3, 4, 5 \rceil$ jsonb\_path\_query\_array('{"a": [1,2,3,4,5]}',  $\lceil \mathcal{F} \cdot \mathcal{F} \rceil \rceil$  ?  $(\emptyset > 5)$  ) => []
- jsonb\_path\_query\_first('{"a": [1,2,3,4,5]}',  $\lceil \mathcal{F} \cdot a \rceil \rceil$  ?  $(\emptyset > 2)$  ) => 3 jsonb\_path\_query\_first('{"a": [1,2,3,4,5]}',  $'\$ \$.a[\*] ? (@ > 5)') => NULL

### **aresPro**

#### **jsonpath (committed)**

Boolean jsonpath operators for jsonb:

- jsonb @? jsonpath (exists) Test whether a JSON path expression returns any SQL/JSON items. jsonb '[1,2,3]' @? '\$[\*] ? (@ == 3)' => true
- jsonb @@ jsonpath (match) Get the result of a JSON path predicate.  $jsonb$  '[1,2,3]' @@ '\$[\*] == 3' => true
- Operators are interchangeable: js @? '\$.a' <=> js @@ 'exists(\$.a)' js @@ '\$.a == 1' <=> js @? '\$ ? (\$.a == 1)'

### **gresPro**

#### **jsonpath (indexes)**

Boolean jsonpath operators are supported by GIN jsonb\_ops and jsonb\_path\_ops:

CREATE INDEX ON house USING gin (js);

```
EXPLAIN (COSTS OFF) 
SELECT * FROM house 
WHERE js @? '$.floor[ * ].apt[ * ] ? (@.rooms == 3)'
```
QUERY PLAN

```
--------------------------------------------------------------------------------
 Bitmap Heap Scan on house
   Recheck Cond: (js @? '$."floor"[*]."apt"[*]?(@."rooms" == 3)'::jsonpath)
   -> Bitmap Index Scan on house js idx
         Index Cond: (js @? '$."floor"[*]."apt"[*]?@."rooms" ==
3)'::jsonpath)
(4 rows)
```
• JsQuery(<https://github.com/postgrespro/jsquery>, branch sqljson) provides jsonb path value ops, jsonb value path ops GIN opclasses for more operators.

### <u>SygresPro</u>

#### **jsonpath (committed)**

• .datetime() item method not supported in PG12:

```
-- behavior required by standard
SELECT jsonb_path_query('"13.03.2019"', '$.datetime("DD.MM.YYYY")');
  jsonb_path_query 
------------------
  "2019-03-13"
```

```
(1 row)
```

```
-- behavior of PG12
SELECT jsonb_path_query('"13.03.2019"', '$.datetime("DD.MM.YYYY")');
ERROR: bad jsonpath representation
```

```
• Arithmetic errors in filters suppressed:
 -- behavior required by standard
 SELECT jsonb_path_query('[1,0,2]', '$[*] ? (1 / @ >= 1)'); 
 jsonb_path_query 
 ------------------
   1
 (1 row)
```
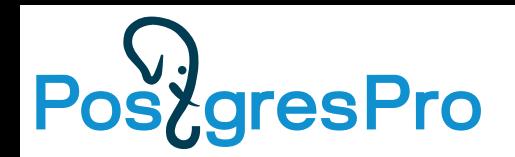

#### **SQL/JSON (доп.материалы)**

- Презентация по SQL/JSON http://www.sai.msu.su/~megera/postgres/talks/sqljson-china-2018. pdf
- Введение в SQL/JSON https://github.com/obartunov/sqljsondoc/blob/master/README.jso npath.md
- Посты про SQL/JSON https://obartunov.livejournal.com/tag/sqljson

### **PostgresPro**

#### **CTE**

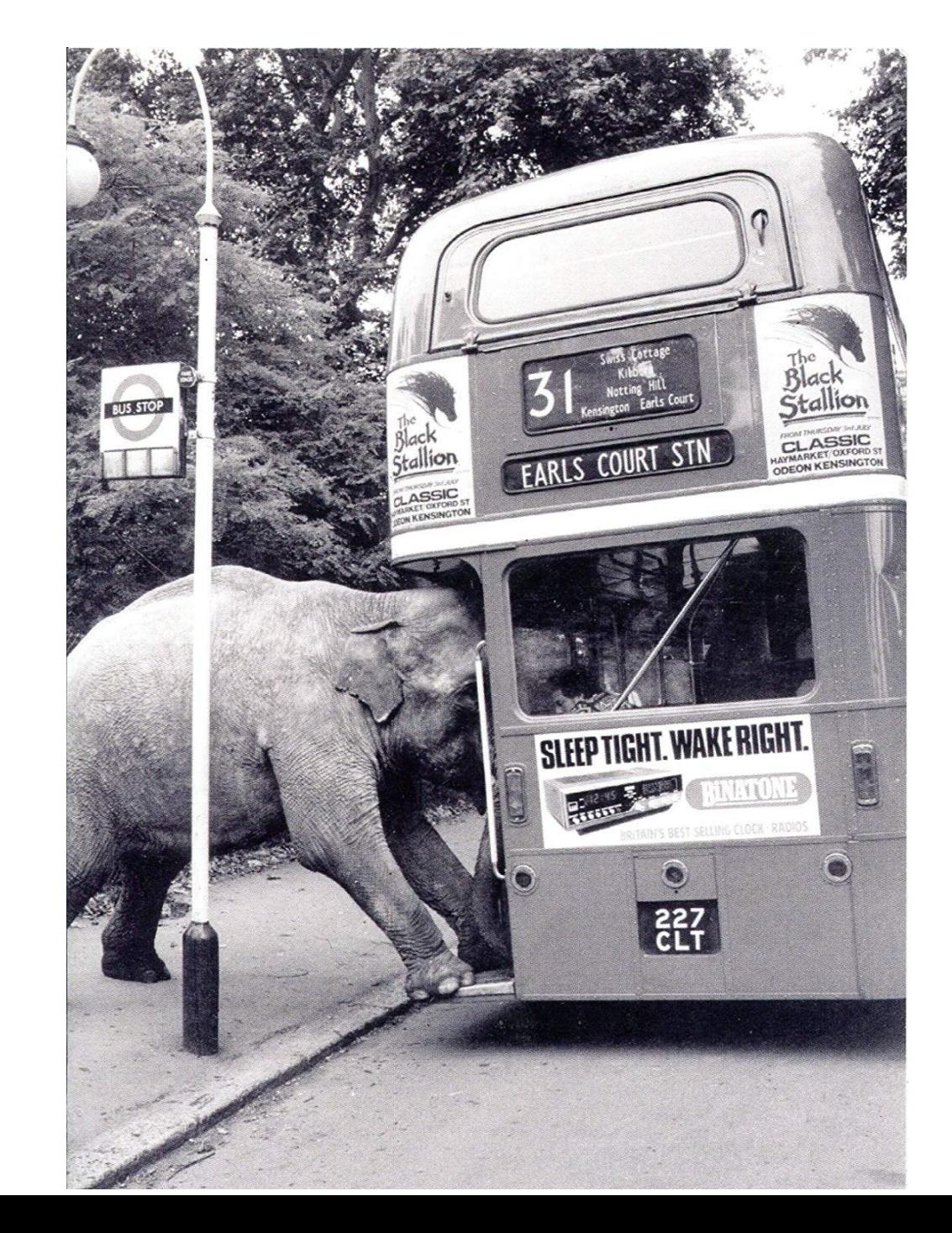

### **aresPro**

#### **CTE**

- A CTEs (Common Table Expression) is a temporary tables existing for just one query, that can be referenced from a primary query. Useful to break complex query to a readable parts — easy read and maintain.
- Most databases consider CTEs as views and optimize overall query
- Postgres implementation always materialize CTEs
	- CTE uses work mem, beware large results of CTEs
	- Optimization fence like <OFFSET 0>

«*CTEs are also treated as optimization fences; this is not so much an optimizer limitation as to keep the semantics sane when the CTE contains a writable query.», Tom Lane, 2011*

Logically equivalent queries (subselects and WITH) executed with different plans !

### PostgresPro CTE

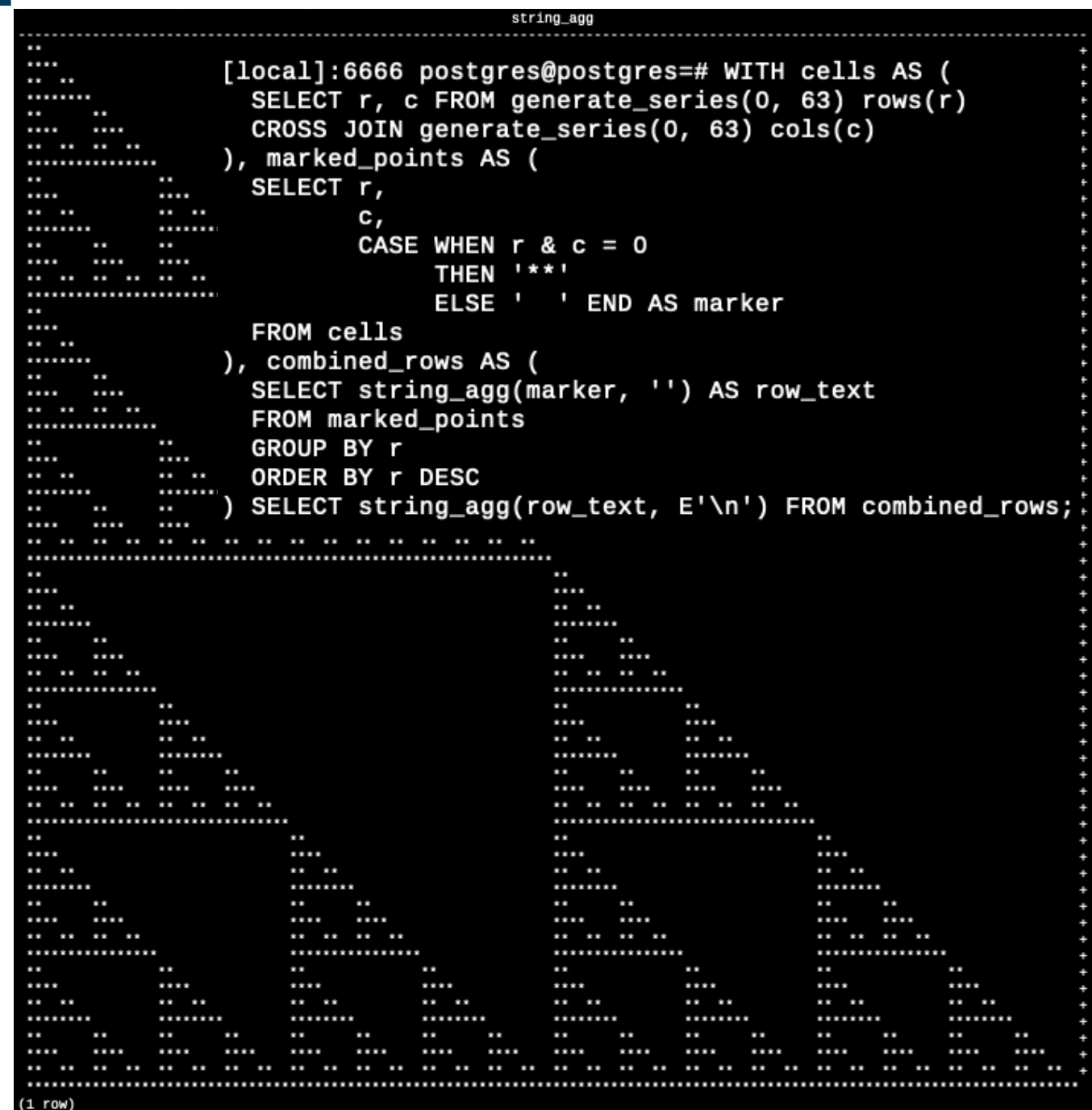

Time: 3.156 ms<br>[local]:6666 postgres@postgres=# **|** 

### **PostgresPro**

#### **СТЕ**

```
WITH RECURSIVE x(i) - idea by Graeme Job
AS (
     VALUES(0)
UNION ALL
     SELECT i + 1 FROM x WHERE i < 101
),
Ix, Iy, Cx, Cy, X, Y, I)AS (
     SELECT Ix, Iy, X::float, Y::float, X::float, 
Y::float, 0
    FROM (SELECT -2.2 + 0.031 * i, i FROM x) AS
xgen(x,ix) CROSS JOIN
         (SELECT -1.5 + 0.031 * i, i FROM x) AS
ygen(y,iy)
     UNION ALL
    SELECT Ix, Iy, Cx, Cy, X*X - Y*Y + CX AS X,
Y*X*2 + Cy, I + 1 FROM Z
    WHERE X \times X + Y \times Y < 16.0 AND I < 27
),<br>Zt
   (X, I_y, I)AS (
     SELECT Ix, Iy, MAX(I) AS I
     FROM Z
     GROUP BY Iy, Ix
     ORDER BY Iy, Ix
)
SELECT array to string(
     array_agg(
        SUBSTRING( ' .,,, -----++++%%%%@@@@#### '
                    GREATEST(I,1),1), ''
\overline{\phantom{a}}FROM Zt
GROUP BY Iy
ORDER BY Iy;
```
#### ,,,,,,,,,,,,,,,,,,,,,,,,,,,,,,,,,,,  $- + + + +$   $+ + +$  8+8 - - . . . . . .  $# + - - , , , , , , , , , ,$  $- - - - -$ --------+0  $- -0 - - - - - - + +$  $--- + 40%%$ -<br>%%++ %+%@-...... ,,,,,,,,,,,,..  $-10$ ---+## ++@ + +----%  $00 + + + + +$  $#+4%$ 9946 ,,,,,,,,,, . . . . + . . ++0 ,,,,,,,,,,,,  $- - - - - 96 + + +96$  $-0$ --------0-+%  $+ - + + + + - + 9/9/9/$  $\alpha$   $\cdots$ . . . . . . . **. . . .**  $-+ + +$  $-14$  $- - - - + 44$

lines 1-94

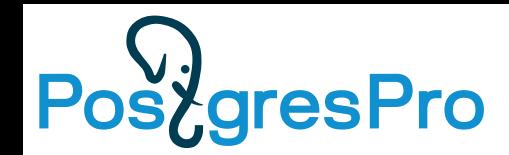

#### **CTE**

- Writable CTEs always executed
- Non-referenced CTEs never executed

```
WITH yy AS 
    ( 
       SELECT * FROM cte WHERE y > 1
    ), 
not_executed AS 
    (
       SELECT * FROM cte
    ), 
always_executed AS 
    (
       INSERT INTO cte VALUES(2,2) RETURNING *
    ) 
SELECT FROM yy WHERE x=2;
                                                               QUERY PLAN
                                                         -----------------------------
                                                         CTE Scan on yy
                                                           Filter: (x = 2) CTE yy
                                                             -> Seq Scan on cte
                                                               Filter: (y > 1) CTE always_executed
                                                            -> Insert on cte cte 1
                                                                -> Result
                                                         (8 rows)
```
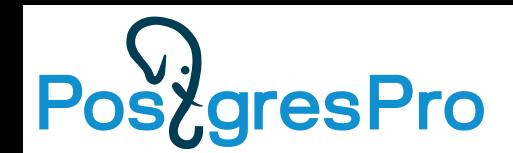

#### **CTE is a black box for optimizer**

• Break a really complex query to the well readable parts

```
CREATE TABLE cte AS SELECT x, x AS y FROM generate series(1,10000000) AS x;
CREATE INDEX ON cte(x,y);
 Table "public.cte"<br>Column | Type | Collation | N
           Type | Collation | Nullable | Default
--------+---------+-----------+----------+---------
 x | integer
 y | integer
Indexes:
    "cte x y idx" btree (x, y)-– subselects
SELECT * FROM 
    (SELECT * FROM cte WHERE y>1) AS t 
WHERE x=2;
- CTE
WITH yy AS ( 
    SELECT * FROM cte 
   WHERE y>1
)SELECT * FROM yy 
WHERE x=2:
```
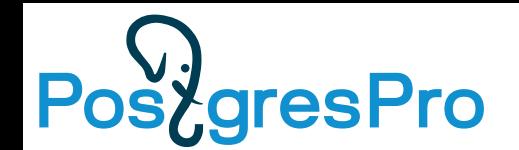

#### **CTE is a black box for optimizer**

```
WITH yy AS ( – always materialized and cannot inlined into a parent query 
   SELECT * FROM cte 
   WHERE y>1
)SELECT * FROM yy 
WHERE x=2:
 CTE Scan on yy (actual time=0.099..3672.842 rows=1 loops=1)
  Filter: (x = 2) Rows Removed by Filter: 9999998
    CTE yy
      -> Seq Scan on cte (actual time=0.097..1355.367 rows=9999999 loops=1)
          Filter: (y > 1) Rows Removed by Filter: 1
 Planning Time: 0.088 ms
 Execution Time: 3735.986 ms
(9 rows)
SELECT * FROM (SELECT * FROM cte WHERE y>1) as t WHERE X=2;
                                      QUERY PLAN
------------------------------------------------------------------------------------
 Index Only Scan using cte x y idx on cte (actual time=0.013..0.013 rows=1 loop
   Index Cond: ((x = 2) AND (y > 1)) Heap Fetches: 0
 Planning Time: 0.058 ms
 Execution Time: 0.025 ms
(5 rows) SURPRISE: CTE is 150 000 slower than subselect !
```
### **ZgresPro pG12: Controllable CTE materialization**

WITH cte name AS [NOT] MATERIALIZED

- Writable WITH query always materialized
- Recursive WITH query always materialized
- No fencing (new default) Old behavior

```
WITH yy AS ( 
   SELECT * FROM cte 
   WHERE v=2)SELECT * FROM yy 
WHERE x=2;
```
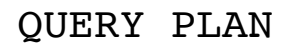

------------------------------------------ Index Only Scan using cte\_x\_y\_idx on cte Index Cond:  $((x = 2)$  AND  $(y = 2))$ (2 rows)

```
WITH yy AS MATERIALIZED ( 
   SELECT * FROM cte 
   WHERE y=2)SELECT * FROM yy 
WHERE x=2:
         QUERY PLAN
---------------------------
CTE Scan on yy
   Filter: (x = 2) CTE yy
      -> Seq Scan on cte
           Filter: (v = 2)(5 rows)
```
### **PG12: Controllable CTE materialization**

WITH cte name AS [NOT] MATERIALIZED

• If a WITH query is referred to multiple times, CTE "materialize" its result to prevent double execution, use EXPLICIT NOT MATERIALIZED

```
WITH YY AS ( SELECT * FROM cte WHERE y > 1) SELECT (SELECT count(*) FROM
yy WHERE x=2), (SELECT count(*) FROM yy WHERE x=2);
                                    QUERY PLAN
---------------------------------------------------------------------------
Result (actual time=3922.274..3922.275 rows=1 loops=1)
    CTE yy
     \rightarrow Seq Scan on cte (actual time=0.023..1295.262 rows=9999999 loops=1)
           Filter: (y > 1) Rows Removed by Filter: 1
    InitPlan 2 (returns $1)
      -> Aggregate (actual time=3109.687..3109.687 rows=1 loops=1)
           - CTE Scan on yy (actual time=0.027..3109.682 rows=1 loops=1)
                 Filter: (x = 2)Rows Removed by Filter: 9999998
    InitPlan 3 (returns $2)
      -> Aggregate (actual time=812.580..812.580 rows=1 loops=1)
           \text{-} CTE Scan on yy yy 1 (actual time=0.016..812.575 rows=1
loops=1)
                 Filter: (x = 2)Rows Removed by Filter: 9999998
Planning Time: 0.136 ms
 Execution Time: 3939.848 ms
(17 rows)
```
### **ZgresPro pG12: Controllable CTE materialization**

WITH cte name AS [NOT] MATERIALIZED

• If a WITH query is referred to multiple times, CTE "materialize" its result to prevent double execution, use EXPLICIT NOT MATERIALIZED

```
WITH yy AS NOT MATERIALIZED ( SELECT * FROM cte WHERE y > 1) SELECT 
(SELECT count(*) FROM yy WHERE x=2), (SELECT count(*) FROM yy WHERE x=2);
                                                QUERY PLAN
```

```
---------------------------------------------------------------------------
Result (actual time=0.035..0.035 rows=1 loops=1)
    InitPlan 1 (returns $0)
      -> Aggregate (actual time=0.024..0.024 rows=1 loops=1)
           -> Index Only Scan using cte x y idx on cte (actual
time=0.019..0.020 rows=1 loops=1)
                 Index Cond: ((x = 2) AND (y > 1))Heap Fetches: 1
    InitPlan 2 (returns $1)
      -> Aggregate (actual time=0.006..0.006 rows=1 loops=1)
           -> Index Only Scan using cte x y idx on cte cte 1 (actual
time=0.004..0.005 rows=1 loops=1)
                 Index Cond: ((x = 2) AND (y > 1))Heap Fetches: 1
Planning Time: 0.253 ms
Execution Time: 0.075 ms
(13 rows)
```
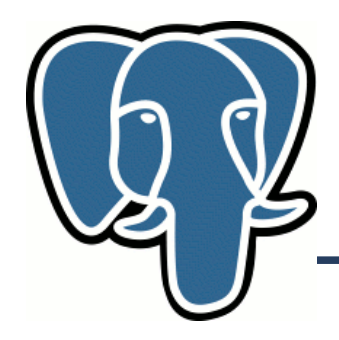

### Efficient K-nearest neighbour search in PostgreSQL

Oleg Bartunov PGDay-2010, Roma, Dec 10, 2010

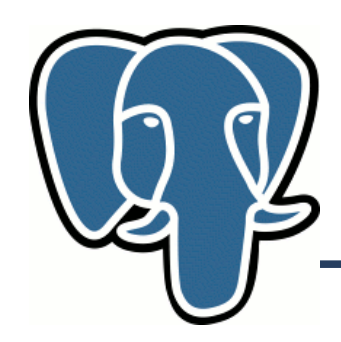

#### **Knn-search: The problem**

- What are the closest restaurants near Park Inn Пулковская, Санкт-Петербург ?
- What happens in the world near the launch of Sputnik ?
- Reverse image search, search by image
- ............
- GIS, Science (high-dimensional data)

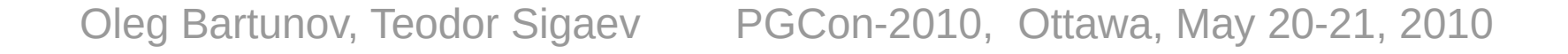

### **gresPro**

#### **K-nearest neighbour search**

• 10 closest events to the launch of Sputnik?

```
SELECT id, date, event FROM events 
ORDER ABS(date - '1957-10-04'::date) ASC LIMIT 10;
id | date | event
--------+------------+-----------------------------------------------------------------
  58136 | 1957-10-04 | "Leave It to Beaver," debuts on CBS
  58137 | 1957-10-04 | U.S.S.R. launches Sputnik I, 1st artificial Earth satellite
117062 | 1957-10-04 | Gregory T Linteris, Demarest, New Jersey, astronaut, sk: STS 83
117061 | 1957-10-04 | Christina Smith, born in Miami, Florida, playmate, Mar, 1978
102671 | 1957-10-05 | Lee "Kix" Thompson, saxophonist, Madness-Baggy Trousers
102670 | 1957-10-05 | Larry Saumell, jockey
  58292 | 1957-10-05 | Yugoslav dissident Milovan Djilos sentenced to 7 years
  58290 | 1957-10-05 | 11th NHL All-Star Game: All-Stars beat Montreal 5-3 at Montreal
  31456 | 1957-10-03 | Willy Brandt elected mayor of West Berlin
  58291 | 1957-10-05 | 12th Ryder Cup: Britain-Ireland, 7 -4 at Lindrick GC, England
(10 rows)
```
• Slow: Index is useless, full heap scan, sort, limit

```
Limit (actual time=54.481..54.485 rows=10 loops=1)
    Buffers: shared hit=1824
    -> Sort (actual time=54.479..54.481 rows=10 loops=1)
          Sort Key: (abs((date - '1957-10-04'::date)))
          Sort Method: top-N heapsort Memory: 26kB
          Buffers: shared hit=1824
          -> Seq Scan on events (actual time=0.020..25.896 rows=151643 loops=1)
                Buffers: shared hit=1824
 Planning Time: 0.091 ms
 Execution Time: 54.513 ms
(10 rows)
```
# **Knn-search: Existing solutions**

- Traditional way to speedup query
	- Indexes are very inefficient (no predicate)
	- Constrain data space (range search)
		- Incremental search  $\rightarrow$  to many queries
		- Need to know in advance size of neighbourhood, how ? 1Km is ok for Paris, but too small for Siberia
		- Maintain 'density map'?

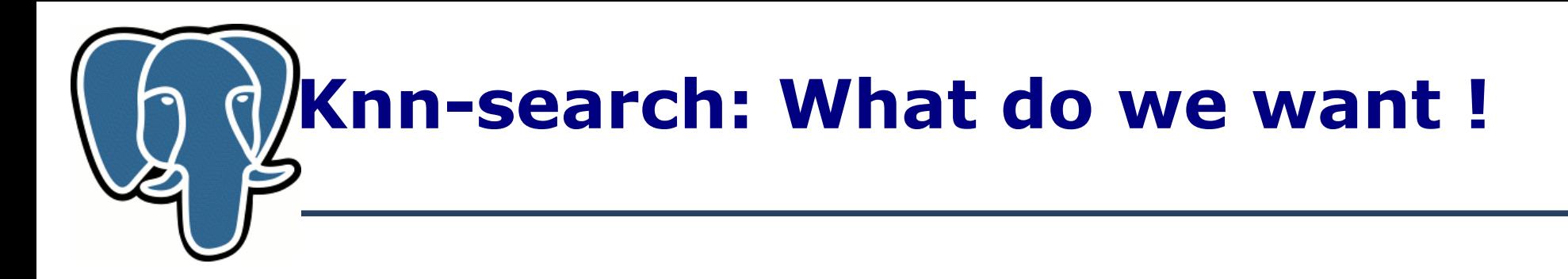

- We want to avoid full table scan read only <right> tuples
	- So, we need index
- We want to avoid sorting read <right> tuples in <right> order
	- So, we need special strategy to traverse index
- We want to support tuples visibility
	- So, we should be able to resume index traverse

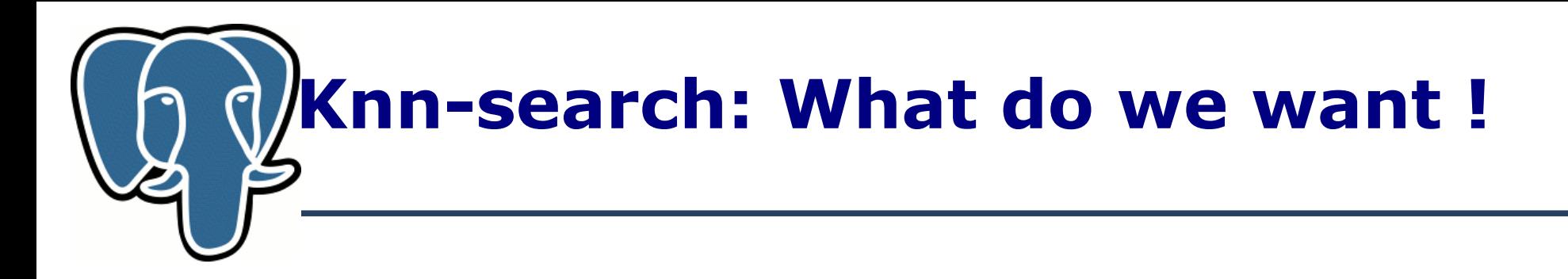

- We want to avoid full table scan read only <right> tuples
	- So, we need index
- We want to avoid sorting read <right> tuples in <right> order
	- So, we need special strategy to traverse index
- We want to support tuples visibility
	- So, we should be able to resume index traverse
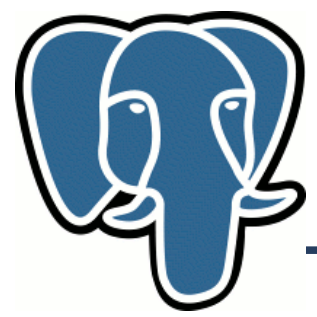

- Depth First Search (stack, LIFO) R-tree search • Breadth First Search (queue, FIFO)
- Both strategies are not good for us full index scan

Oleg Bartunov, Teodor Sigaev PGCon-2010, Ottawa, May 20-21, 2010

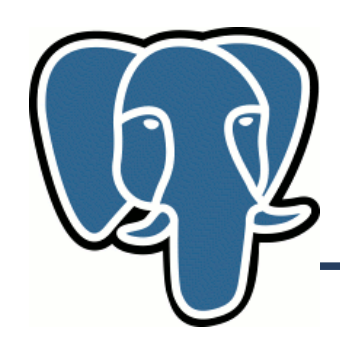

- Best First Search (PQ, priority queue). Maintain order of items in PQ according their distance from given point
	- Distance to MBR (rectangle for Rtree) for internal pages
		- minimum distance of all items in that MBR
	- Distance  $= 0$  for MBR with given point
	- Distance to point for leaf pages
- Each time we extract point from PQ we output it  $-$  it is next closest point ! If we extract rectangle, we expand it by pushing their children (rectangles and points) into the queue.
- We traverse index by visiting only interesting nodes !

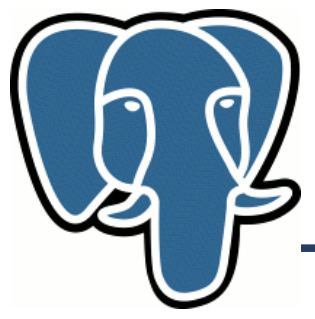

• Simple example – non-overlapped partitioning

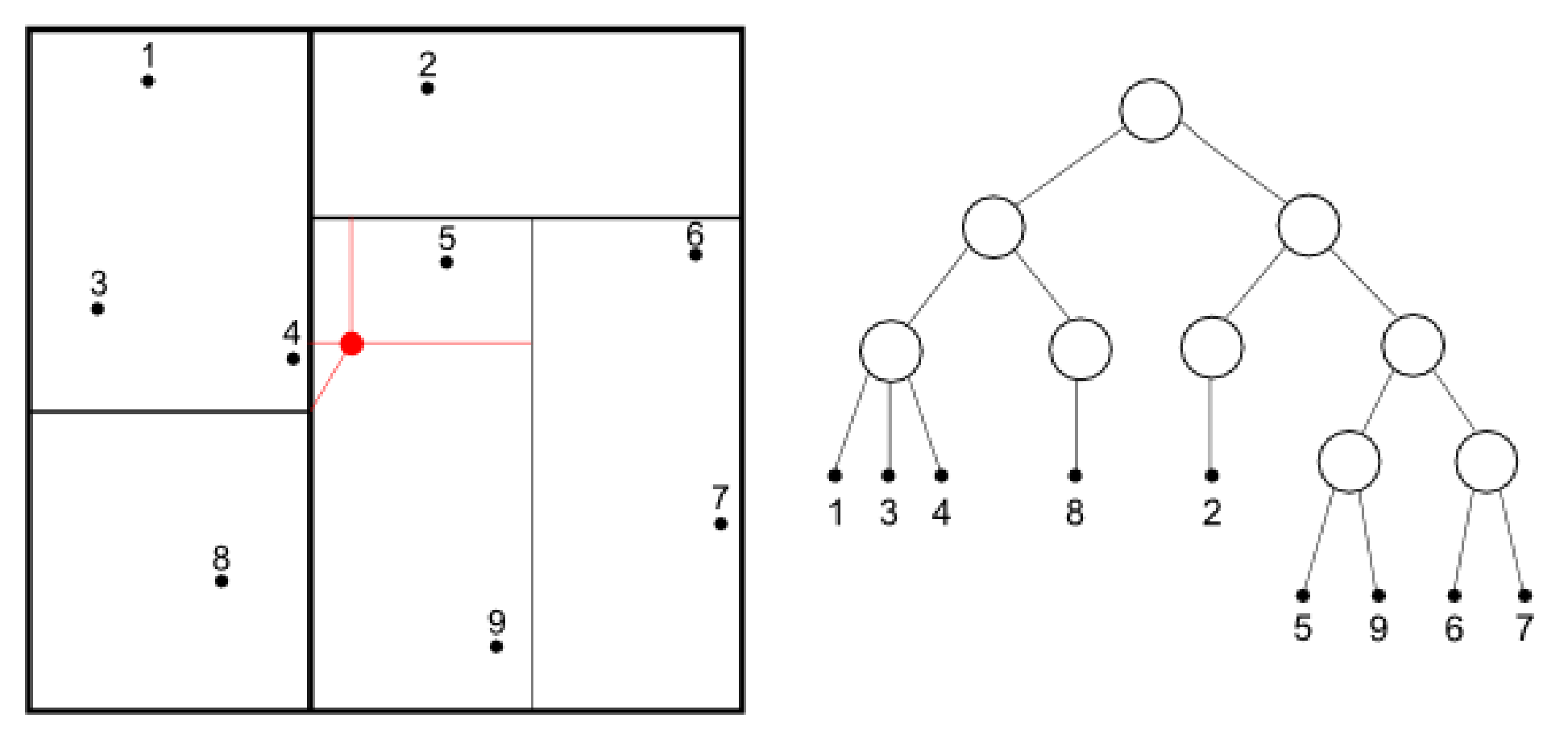

Oleg Bartunov, Teodor Sigaev PGCon-2010, Ottawa, May 20-21, 2010

Example – non-overlapped partitioning

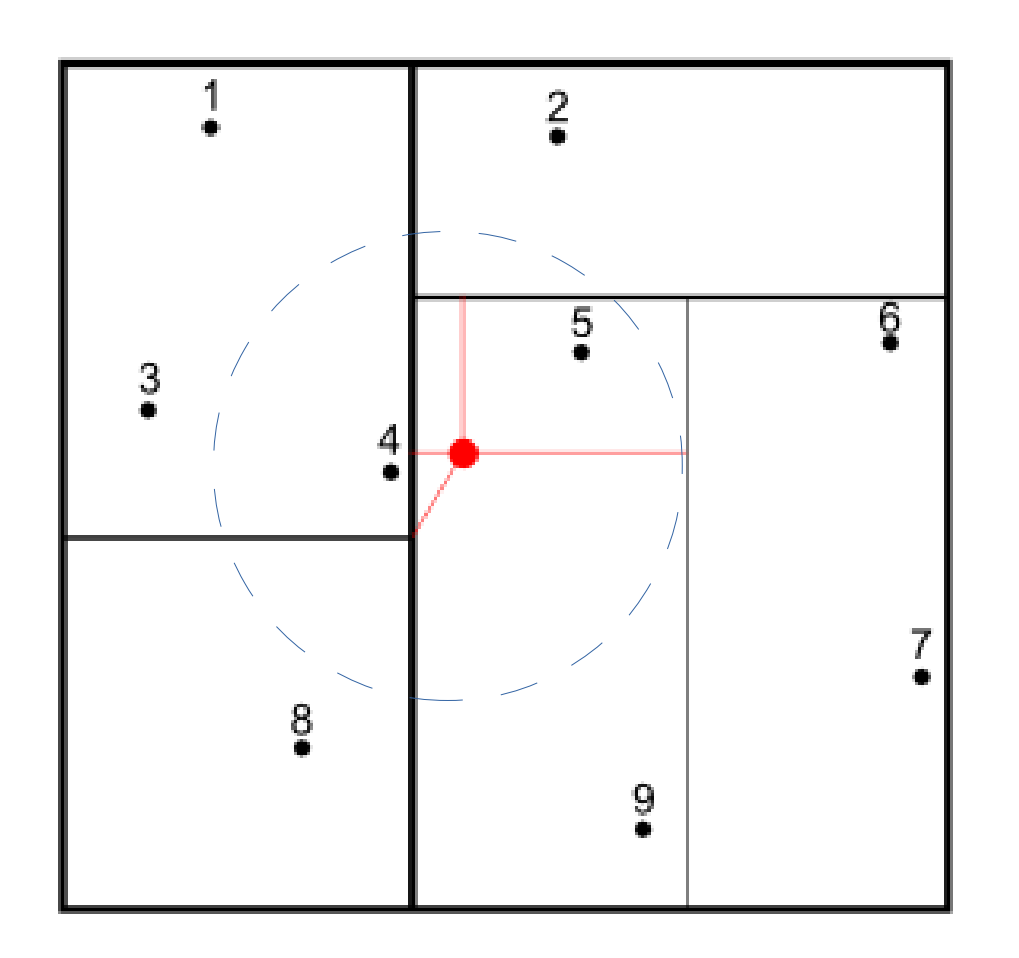

- Priority Queue
- $\cdot$  1: {1, 2, 3, 4, 5, 6, 7, 8, 9}
- $2: \{2, 5, 6, 7, 9\}, \{1, 3, 4, 8\}$
- $3: \{5,6,7,9\}, \{1,3,4,8\}, \{2\}$
- $4: \{5,9\}, \{1,3,4,8\}, \{2\}, \{6,7\}$
- $5: \{1,3,4,8\}, 5, \{2\}, \{6,7\}, 9$
- $6: \{1,3,4\}, \{8\}, 5, \{2\}, \{6,7\}, 9$
- $\bullet$  7: 4, {8}, 5, {2}, {6,7}, 3, 1, 9

we can output 4 without visit other rectangles !

- $\bullet$  8: 5,  $\{2\}$ ,  $\{6,7\}$ , 3, 8, 1, 9
- 9: {6,7}, 3, 2, 8, 1, 9
- 10: 3, 2, 8, 1, 9, 6, 7

Oleg Bartunov, Teodor Sigaev PGCon-2010, Ottawa, May 20-21, 2010

Example – non-overlapped partitioning

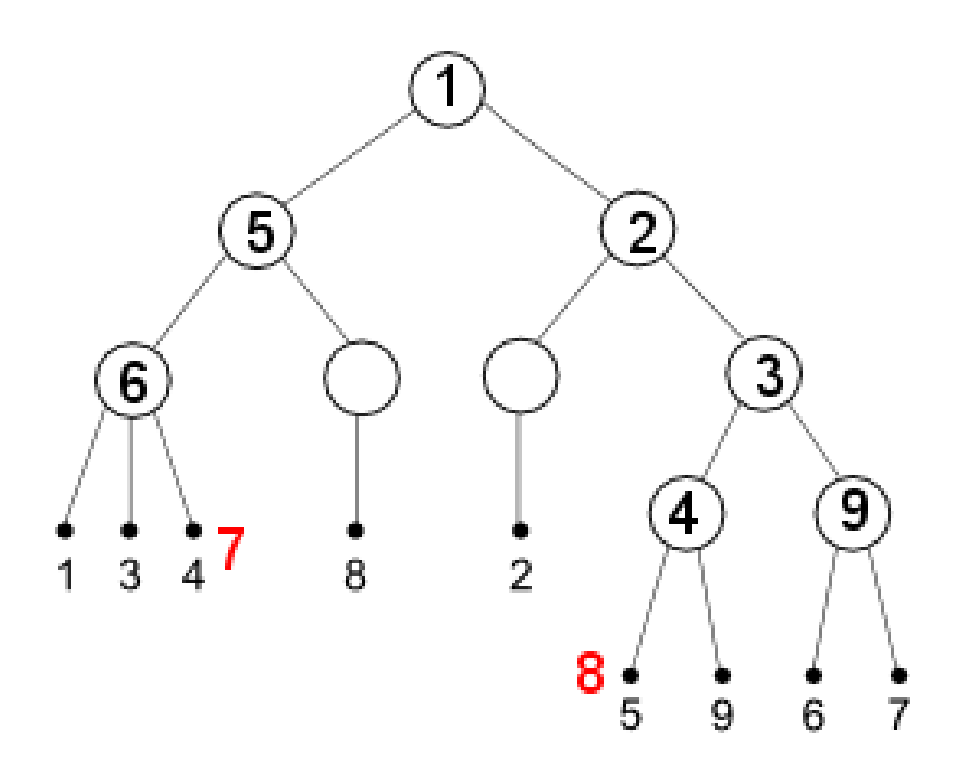

- Priority Queue
- $1: \{1, 2, 3, 4, 5, 6, 7, 8, 9\}$
- $2: \{2, 5, 6, 7, 9\}, \{1, 3, 4, 8\}$
- $3: \{5,6,7,9\}, \{1,3,4,8\}, \{2\}$
- 4: {5,9}, {1,3,4,8}, {2}, {6,7}
- 5: {1,3,4,8}, 5, {2}, {6,7}, 9
- 6:  $\{1,3,4\}$ ,  $\{8\}$ , 5,  $\{2\}$ ,  $\{6,7\}$ , 9
- 7: 4,  $\{8\}$ , 5,  $\{2\}$ ,  $\{6,7\}$ , 3, 1, 9
- $\bullet$  8: 5,  $\{2\}$ ,  $\{6,7\}$ , 3, 8, 1, 9

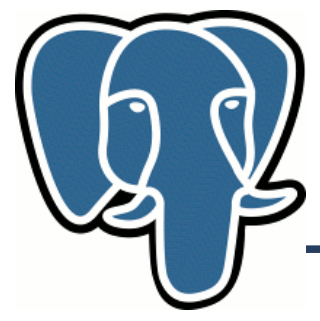

## **Knn-search: Performance**

- SEQ (no index) base performance
	- Sequentually read full table + Sort full table (can be very bad, sort\_mem !)
- DFS very bad !
	- Full index scan + Random read full table + Sort full table
- BFS the best for small  $k$ !
	- Partial index scan + Random read k-records
		- T(index scan)  $\sim$  Height of Search tree  $\sim$  log(n)
	- Performance win  $BFS/SEQ \sim$  Nrelpages/k, for small k. The more rows, the more benefit !
	- Can still win even for k=n (for large tables) no sort !

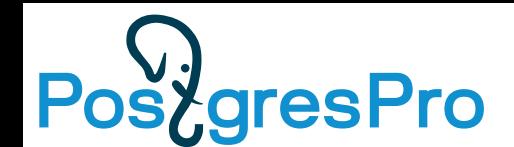

#### **K-nearest neighbour search**

**SELECT id, date, event FROM events ORDER ABS(date - '1957-10-04'::date) ASC LIMIT 10; Limit** (actual time=54.481..54.485 rows=10 loops=1) Buffers: shared hit=1824 -> **Sort** (actual time=54.479..54.481 rows=10 loops=1) Sort Key: (abs((date - '1957-10-04'::date))) Sort Method: top-N heapsort Memory: 26kB Buffers: shared hit=1824 -> **Seq Scan on events** (actual time=0.020..25.896 rows=151643 loops=1) Buffers: shared hit=1824 Planning Time: 0.091 ms Execution Time: 54.513 ms (10 rows)

KNN-GiST (Btree-GiST)

#### **SELECT id, date, event FROM events ORDER BY date <-> '1957-10-04'::date ASC LIMIT 10;**

QUERY PLAN

---------------------------------------------------------------------------------------------- Limit (actual time=0.128..0.145 rows=10 loops=1) -> Index Scan using events date idx1 on events (actual time=0.128..0.142 rows=10 loops=1) Order By: (date <->  $\sqrt{1957-10-04}$ : date) Planning Time: 0.155 ms Execution Time: 0.186 ms (5 rows)

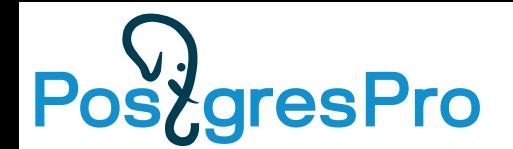

#### **KNN SP-GiST (committed)**

## SELECT \* FROM knn\_test ORDER BY p <-> point(:x,:y) LIMIT :n;

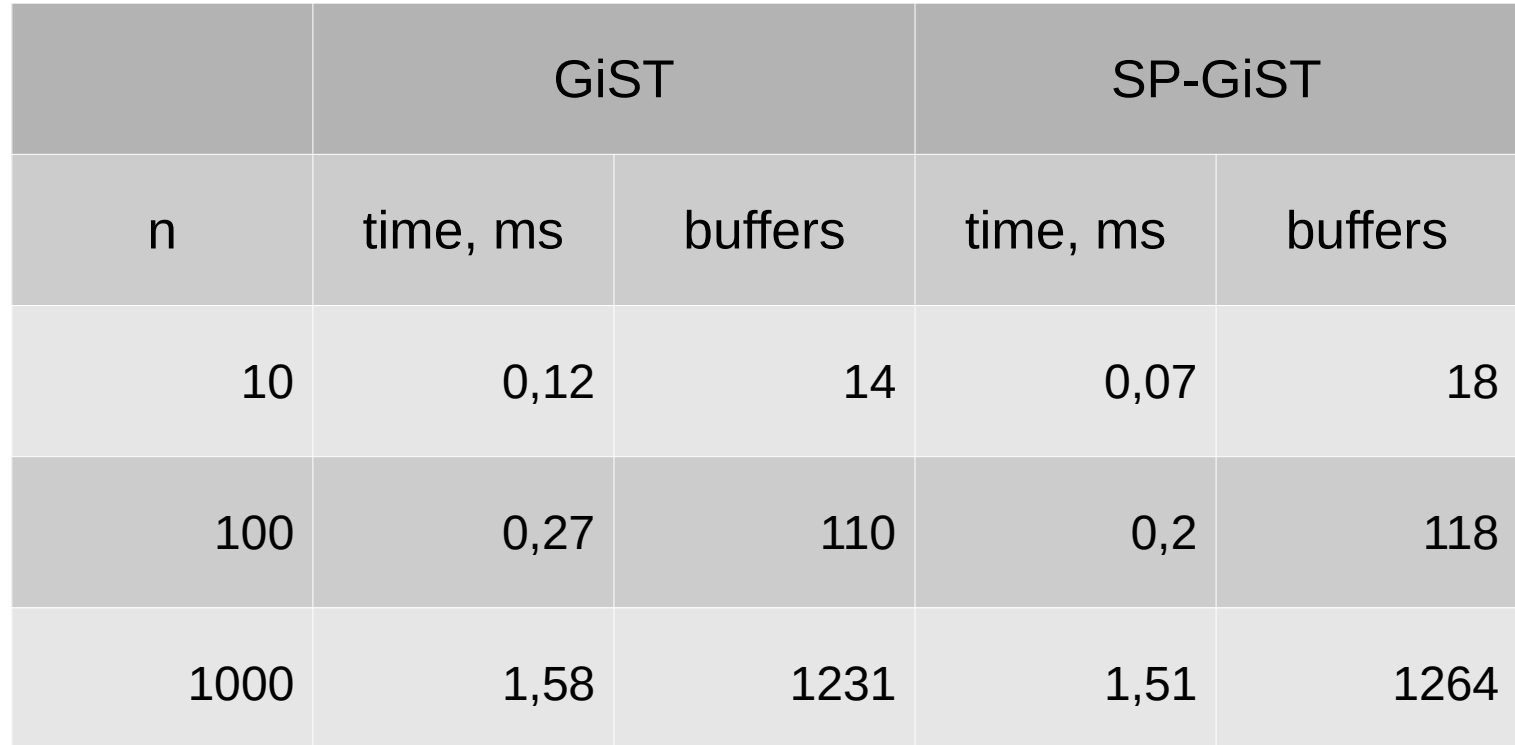

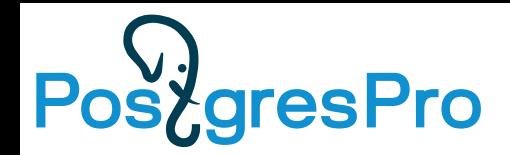

#### **KNN-SPGiST (committed)**

7240858 points (geonames)

SELECT point, point <-> ? FROM geo\_all ORDER BY 2 LIMIT ? KD-tree, Quad-tree

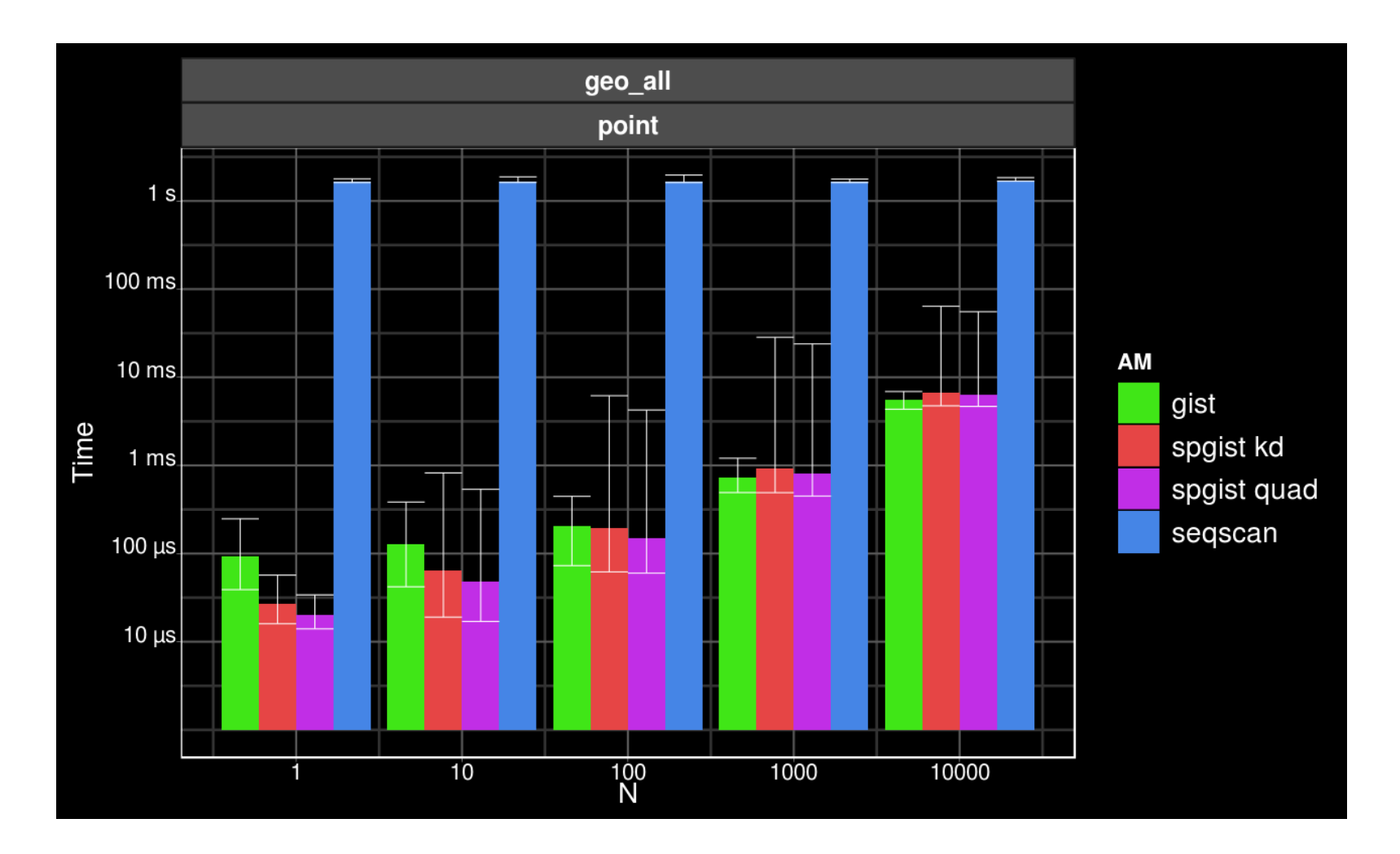

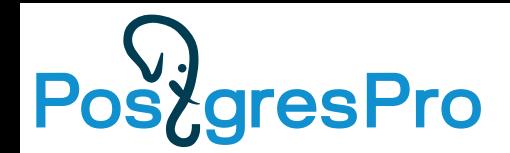

#### **KNN-SPGiST (committed)**

#### **KNN Speedup**

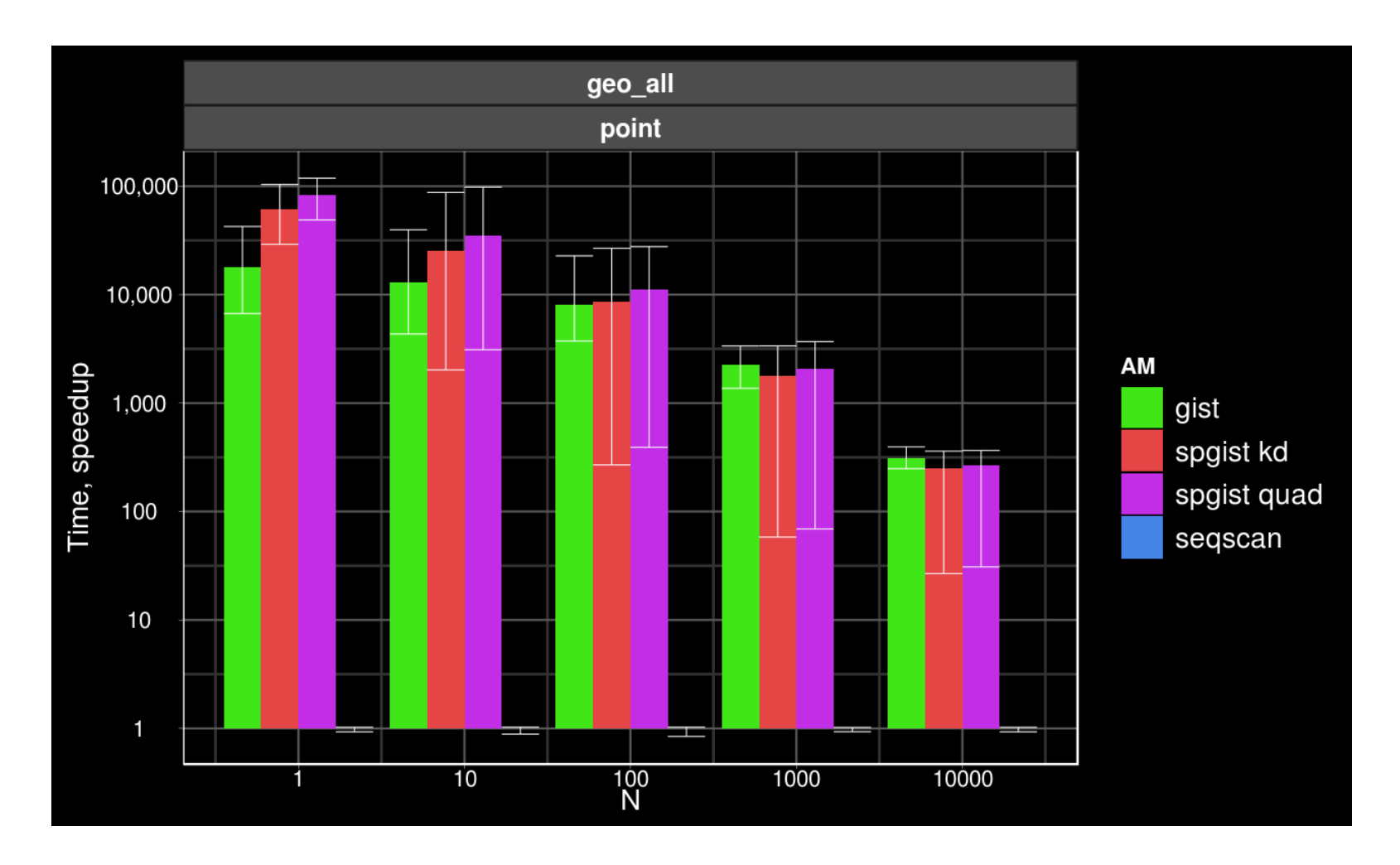

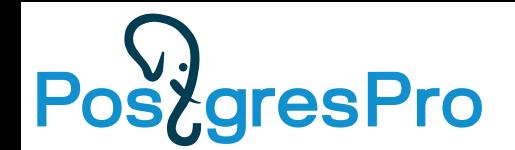

#### **KNN B-tree (in-progress)**

#### SELECT \* FROM events ORDER BY date <-> '2000-01-01'::date ASC LIMIT 100;

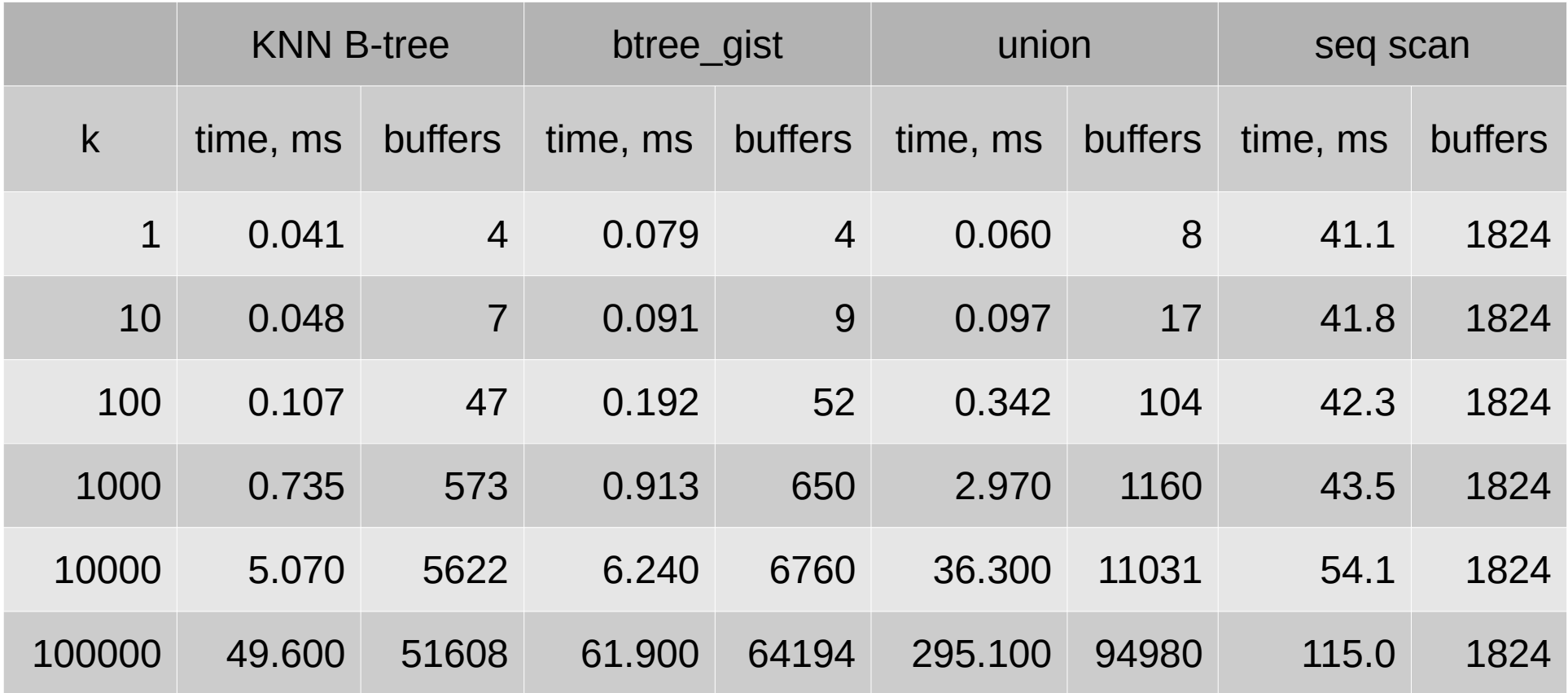

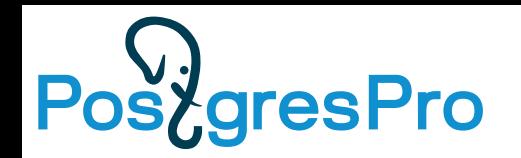

## **Covering GiST**

- Include non-indexed columns into index to greatly improve Index-only scan (index should contains all columns from query)
	- Index is smaller than composite index
	- No need opclass for column
- PG11: INCLUDE for B-tree One index for UNIQUE/PRIMARY and INCLUDE to use Index-only scan

CREATE TABLE foo (id int, col1 text, col2 text, primary key (id) include (col1,col2));

• PG12: INCLUDE for GIST

CREATE INDEX ON mowboxes USING gist(bounds) INCLUDING (ip);

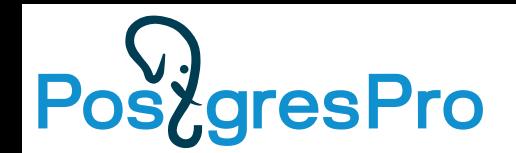

#### **Covering GiST**

#### Test data — 7803499 boxes with additional columns

#### \d mowboxes

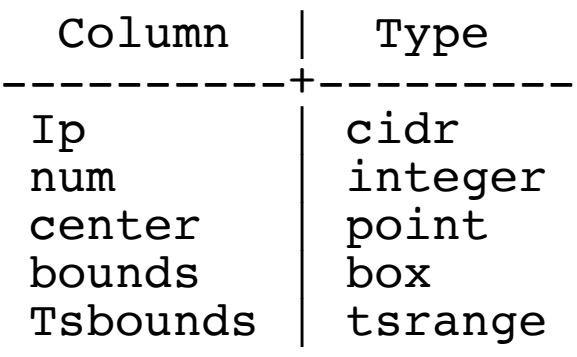

#### Indexes:

gist (bounds) gist (bounds,ip) gist (bounds)INCLUDE(ip) gist (bounds)INCLUDE(all)

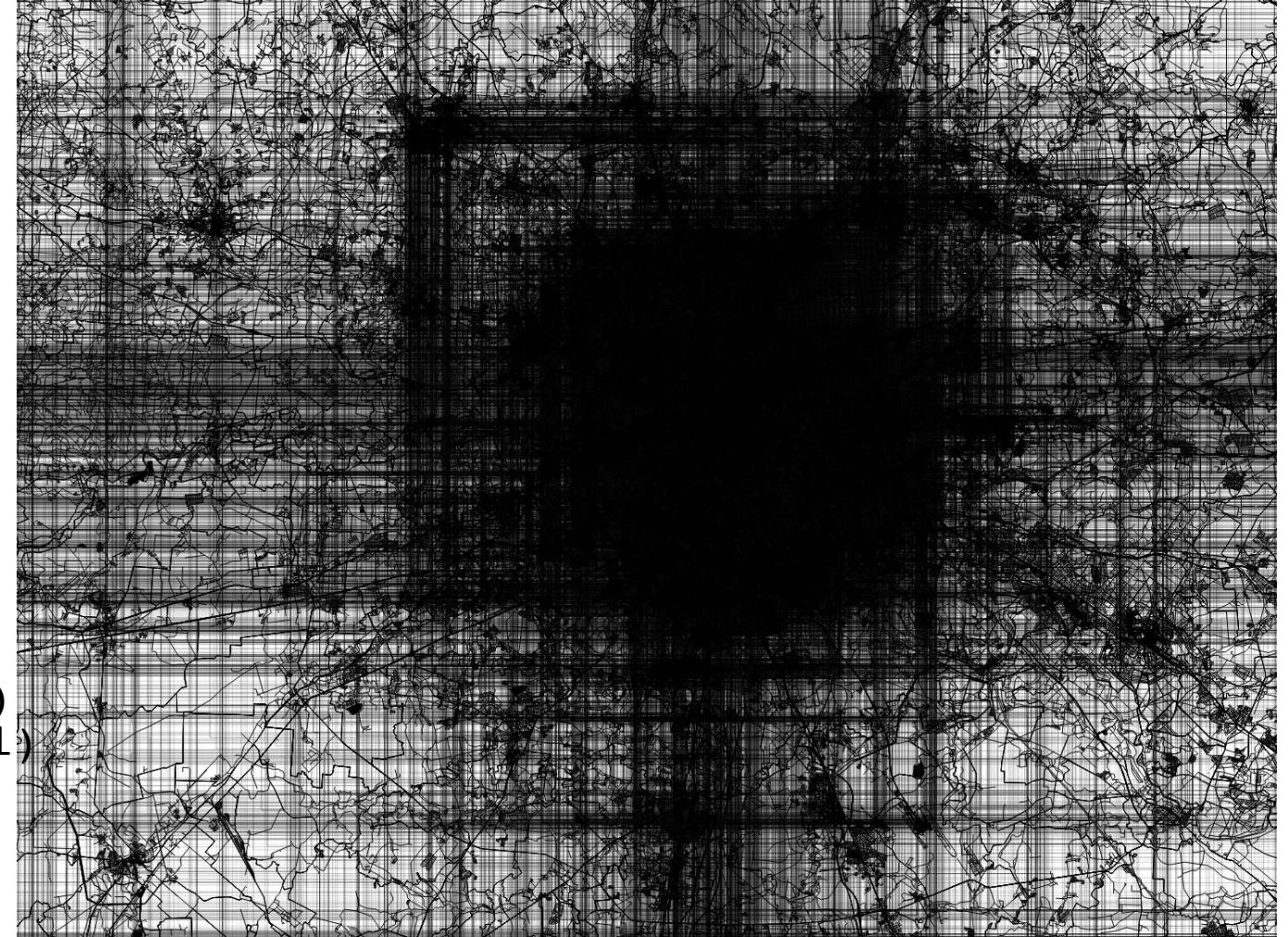

SELECT ip, bounds FROM mowboxes WHERE bounds @> some::point

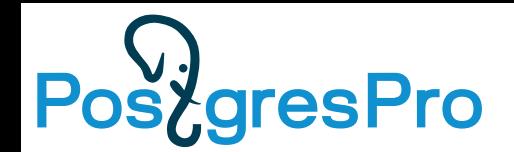

#### **Covering GiST**

#### Test data — 7803499 boxes with additional columns

#### \d mowboxes

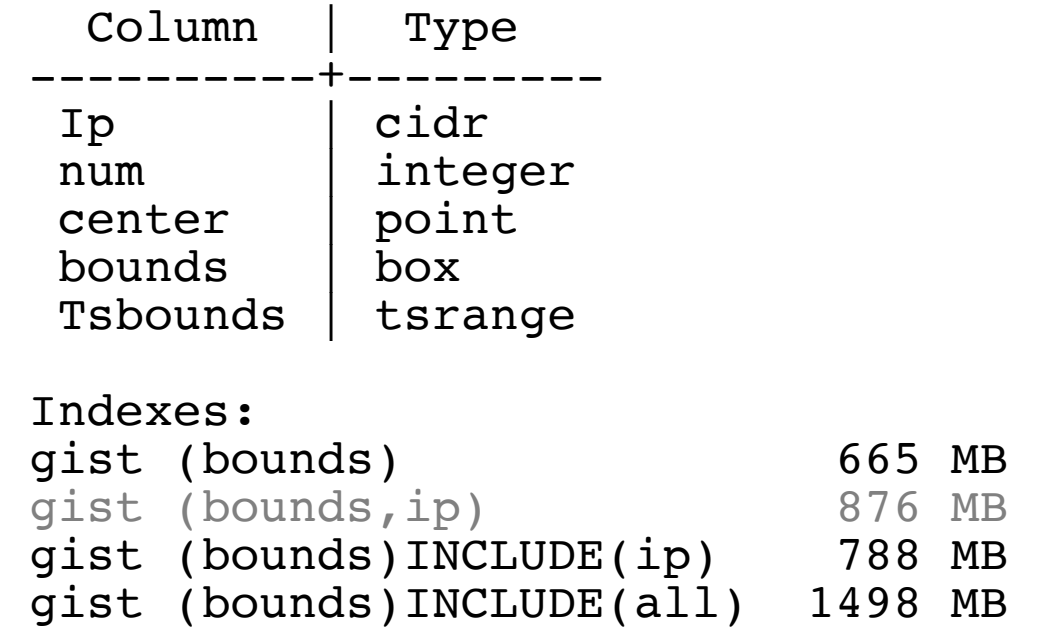

TEST QUERY ( POINTs from (37.0, 55.0) - (47.5, 65.0) , step 0.5):

SELECT ip, bounds FROM mowboxes WHERE bounds @> POINT::point

# PostgresPro

#### **Covering GiST**

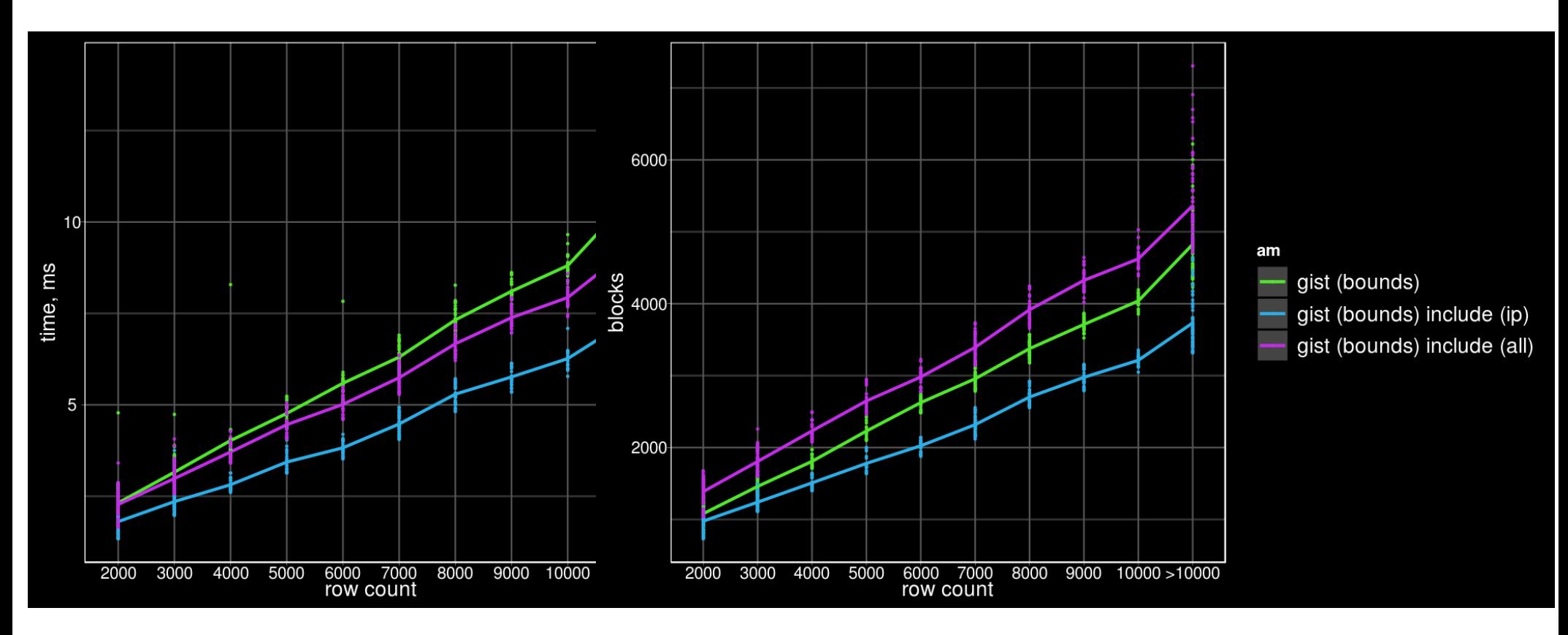

# PostgresPro

#### **Covering GiST**

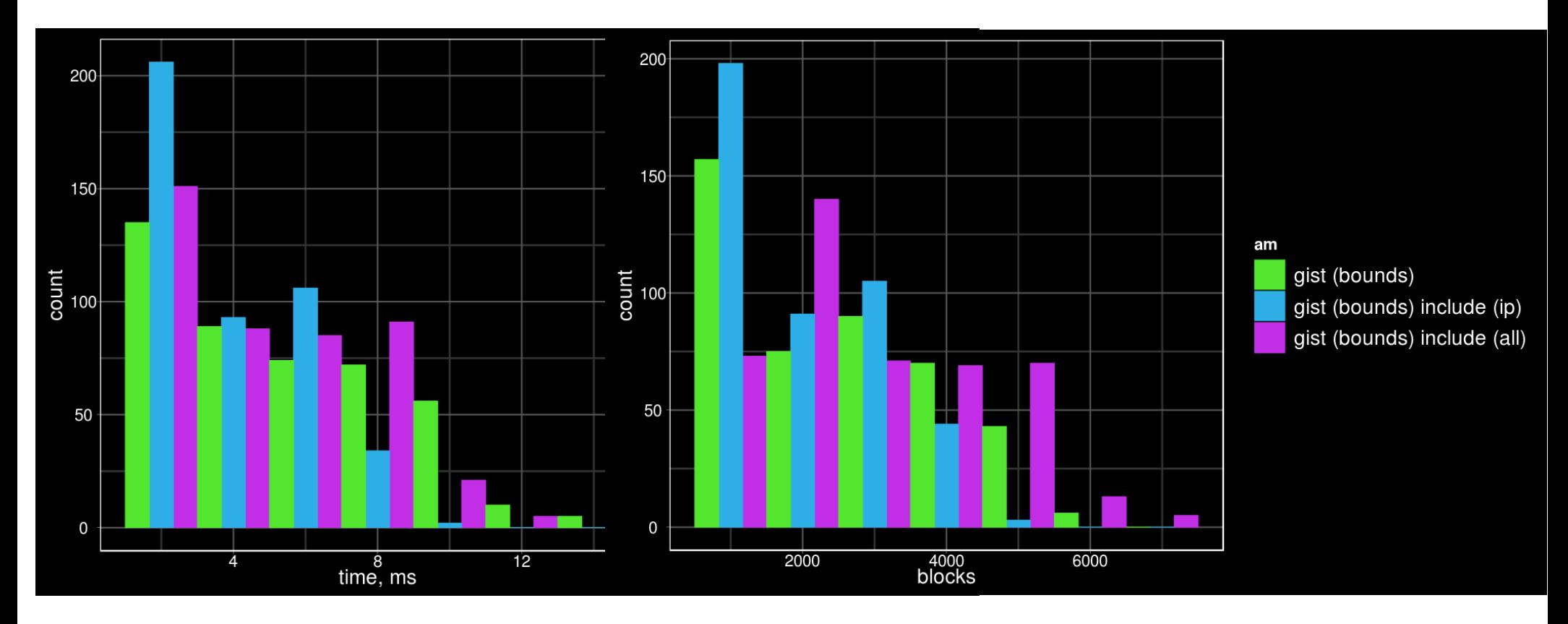

# PostgresPro

#### **Covering GiST (randomize)**

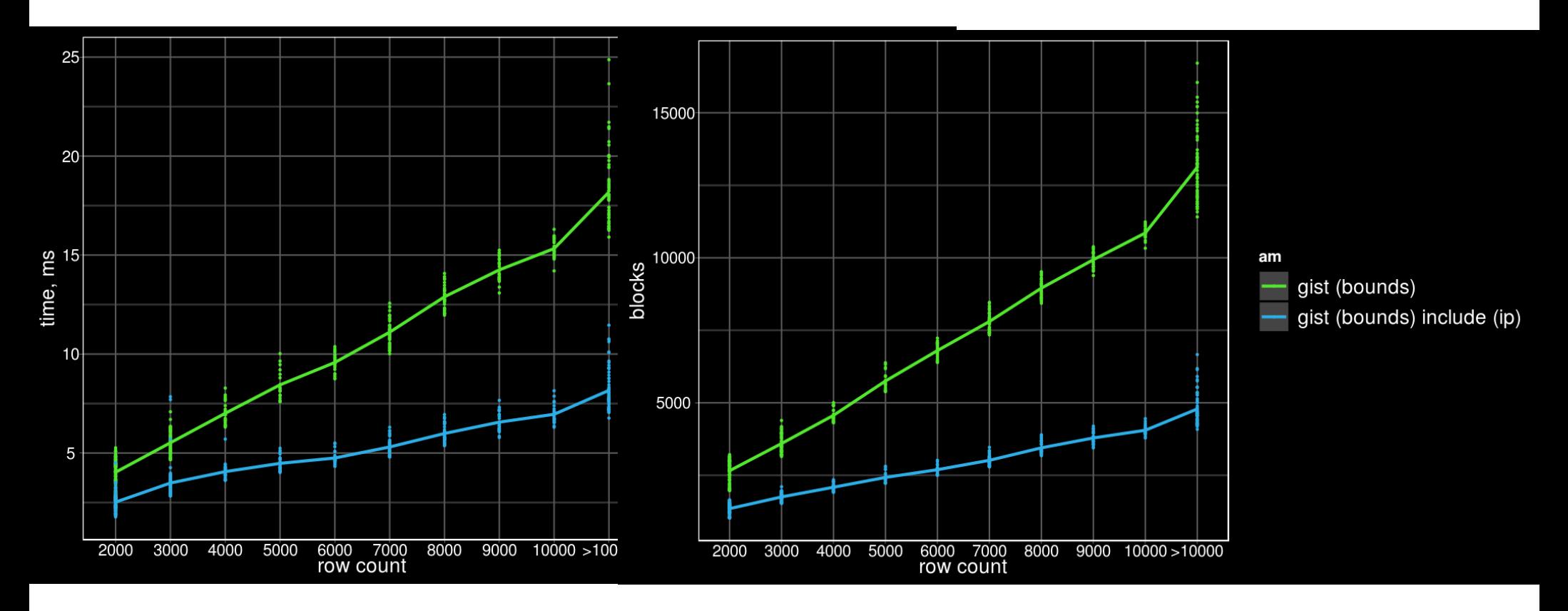

Randomize table:

CREATE TABLE mowboxes\_rnd AS SELECT \* FROM mowboxes ORDER BY random();

#### Po gresPro

#### **Covering GiST (randomize)**

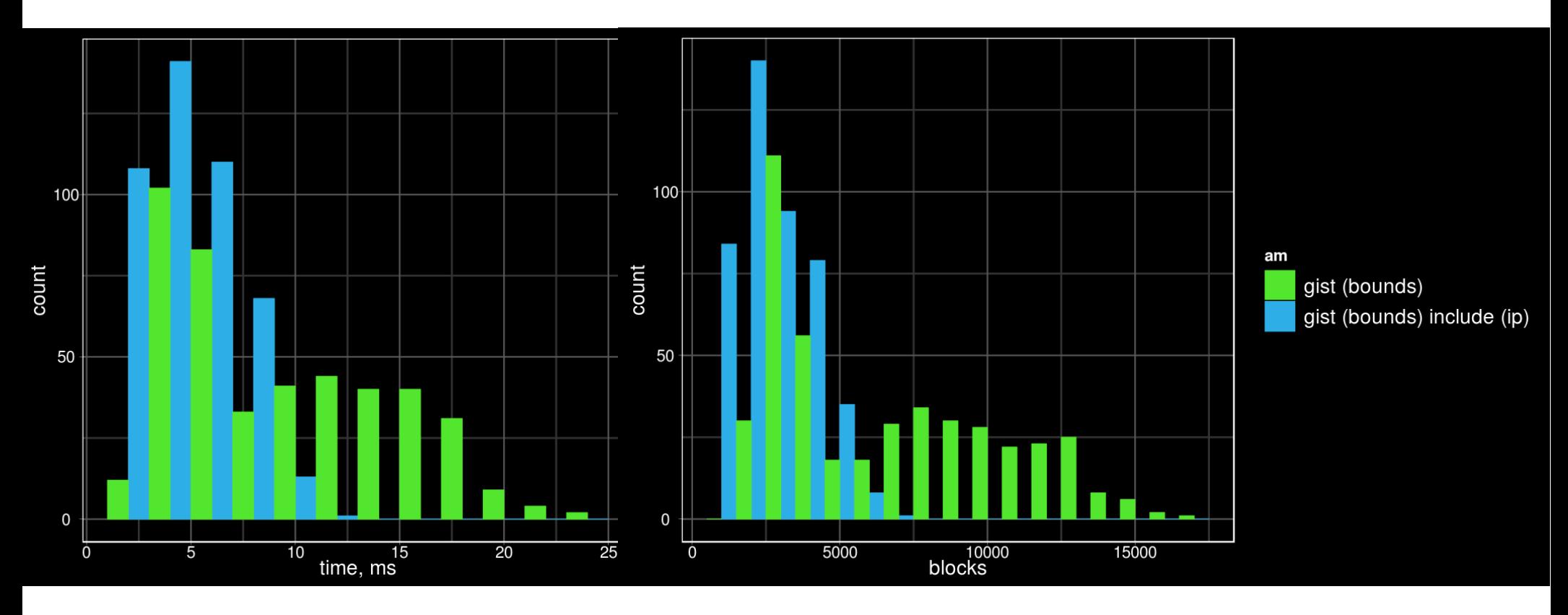

Randomize table:

CREATE TABLE mowboxes\_rnd AS SELECT \* FROM mowboxes ORDER BY random();

#### **Covering GiST improves utility and performance of index-only scan**

#### **Generate less WAL during GiST, GIN**  <u>SydresPro</u> **and SP-GiST index build**

Instead of WAL-logging every modification during the build separately, first build the index without any WAL-logging, and make a separate pass through the index at the end, to write all pages to the WAL. This significantly reduces the amount of WAL generated, and is usually also faster, despite the extra I/O needed for the extra scan through the index. WAL generated this way is also faster to replay.

IMDB database in json format: 4189128 rows, 2938 MB

CREATE INDEX ON imdb USING gin(jb jsonb path ops);

BEFORE: TIME: 205115.236 ms, WAL: 3201 MB

AFTER: TIME: 133554.225 ms, WAL: 406 MB

Useful functions: pg\_current\_wal\_lsn(), pg\_size\_pretty( pg\_wal\_lsn\_diff() );

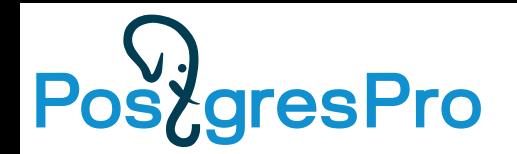

#### **REINDEX CONCURRENTLY**

REINDEX [ ( VERBOSE ) ] { INDEX | TABLE | SCHEMA | DATABASE | SYSTEM }

[ CONCURRENTLY ] name

- Not the SYSTEM tables
- Longer build and more resources, but no lock for insert, update, delete operations
- Failed REINDEX may leave invalid indexes (manual drop)
- Temporal name for indexes: <name> ccnew, <name>\_ccold

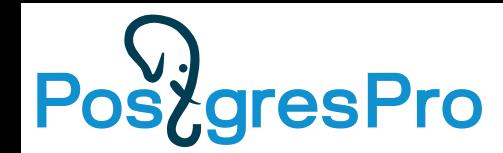

#### **Report progress of CREATE INDEX/REINDEX operations**

#### • Infrastructure of progress reporting:

pg\_stat\_progress\_cluster pg\_stat\_progress\_vacuum

pg\_stat\_progress\_create\_index

select relid::regclass, phase, format('lockers: %s/%s (%s)', lockers done, lockers total, current locker pid) as lockers, format('blocks: %s/%s', blocks done,  $\overline{b}$ locks total) as blocks, format('tuples: %s/%s', tuples\_done, tuples\_total) as tuples, format('partitions: %s/%s', partitions\_done, partitions\_total) as partitions from pg stat progress create index \watch 0,1

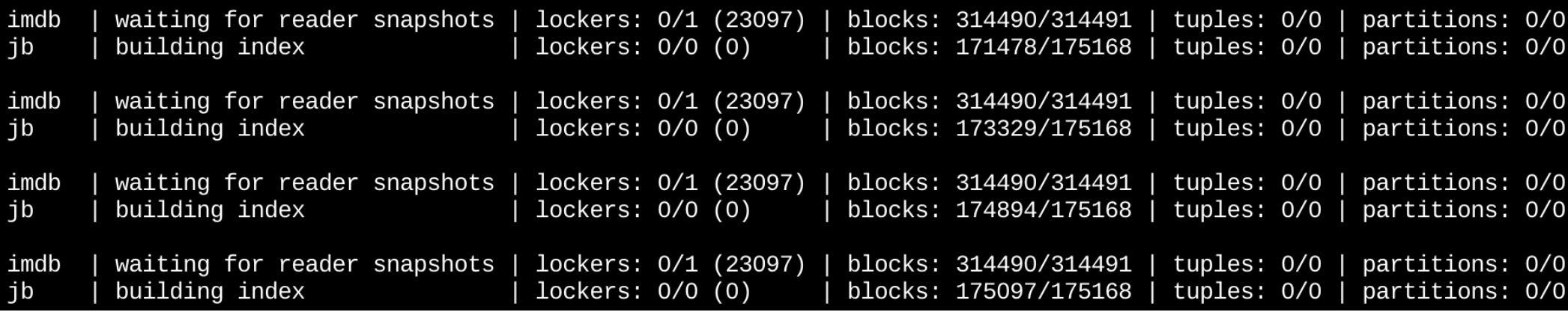

#### **gresPro Stonebraker «Navigating database Universe»**

#### #2: Get the Implementation Right

- Leverage a few simple ideas: Early relational implementations
	- System R storage system dropped links
	- Views (protection, schema modification, performance)
	- Cost-based optimizer
- Leverage a few simple ideas: Postgres
	- User-defined data types and functions (adopted by most everybody)

**istorica** 

**Winner** 

- Rules/triggers
- No-overwrite storage
- Leverage a few simple ideas: Vertica
	- Store data by column
	- Compressed up the ging gong
	- Parallel load without compromising ACID

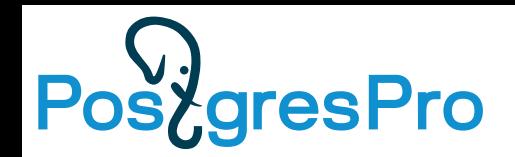

#### **Pluggable storage**

- **Better Postgres extensibility** 
	- Storage is about tables/mat. views
	- Replace hardcoded *heap* by Table Access Manager
	- Several Table AMs coexists, could be added online
	- Examples: columnar, append-only, ZHeap, in-memory..

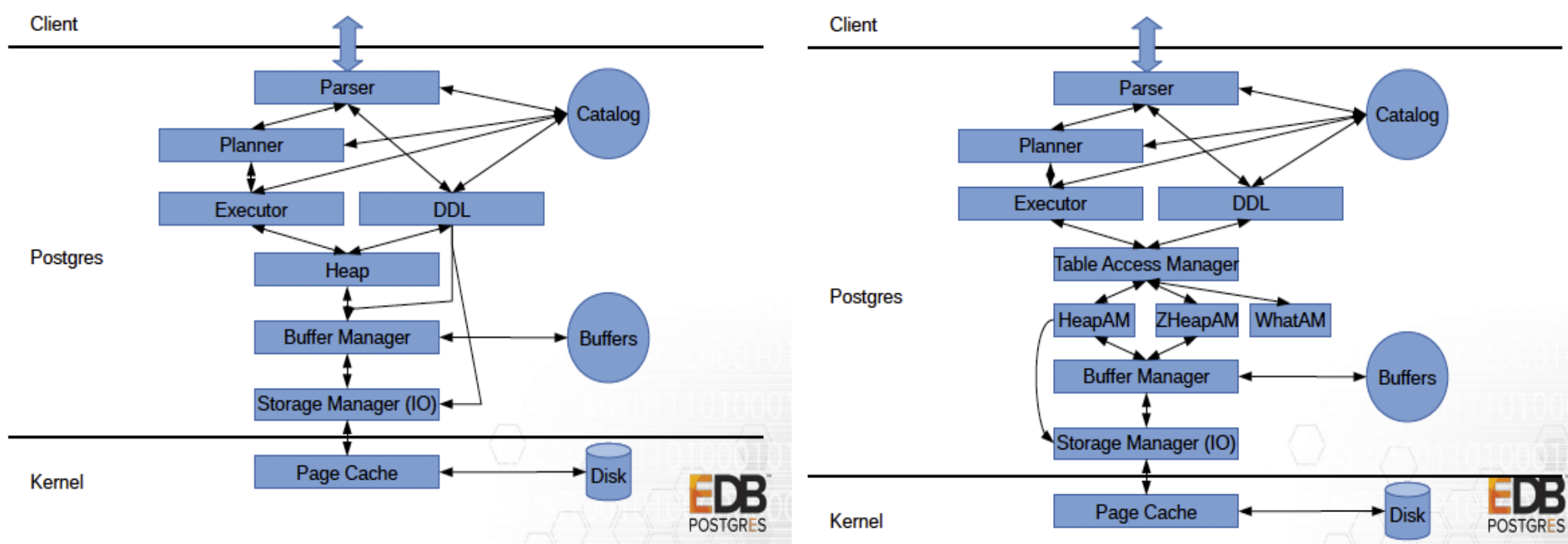

Andres Freund, http://anarazel.de/talks/2018-10-25-pgconfeu-pluggable-storage/pluggable.pdf

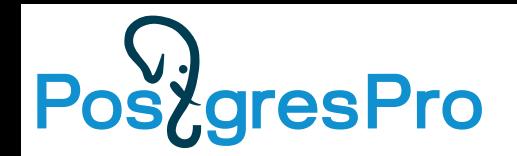

#### **Pluggable storage**

- Better Postgres extensibility
	- Table access method CREATE ACCESS METHOD ... TYPE TABLE

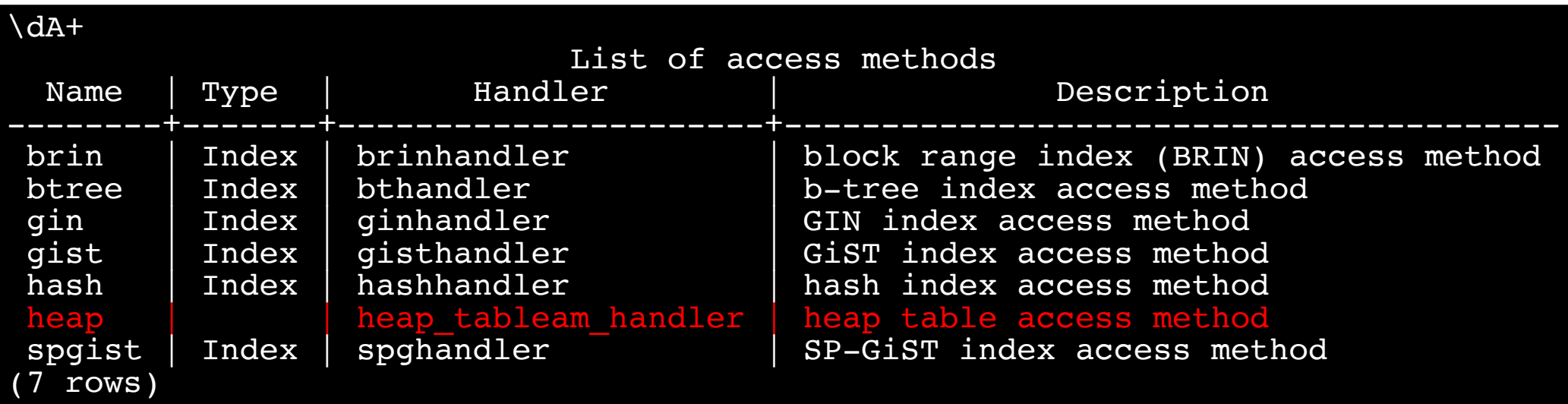

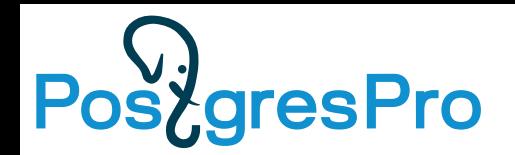

#### **Pluggable storage**

- Better Postgres extensibility
	- CREATE EXTENSION my\_storage;
	- CREATE TABLE ... USING my storage;
	- SET default table access method = 'my storage';

```
=# CREATE TABLE bar() USING HEAP;
CREATE TABLE
=# show default_table_access_method;
 default table access method
-----------------------------
heap
(1 row)
```
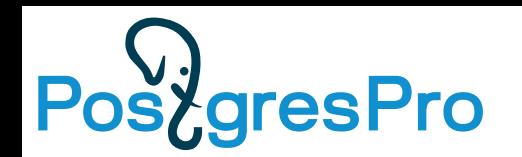

- Support for INSERT/UPDATE/DELETE, triggers etc.
- Support for custom maintenance (own vacuum).
- Support for table rewrite.
- Support for custom tuple format.
- Support for custom tuple storage.
- Index-heap relationship must be the same. Only HOT-like update OR insertion to EVERY index.
- Row must be identified by 6-byte TID.
- System catalog must be heap.

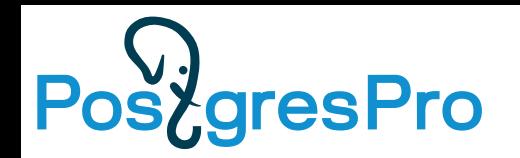

#### **ZHeap (in-progress)**

- MVCC implementation:
	- Oracle, MySQL, SQL Server: old versions are in other place
	- MVCC in Postgres: all row versions are in table
		- Table bloat, write amplification

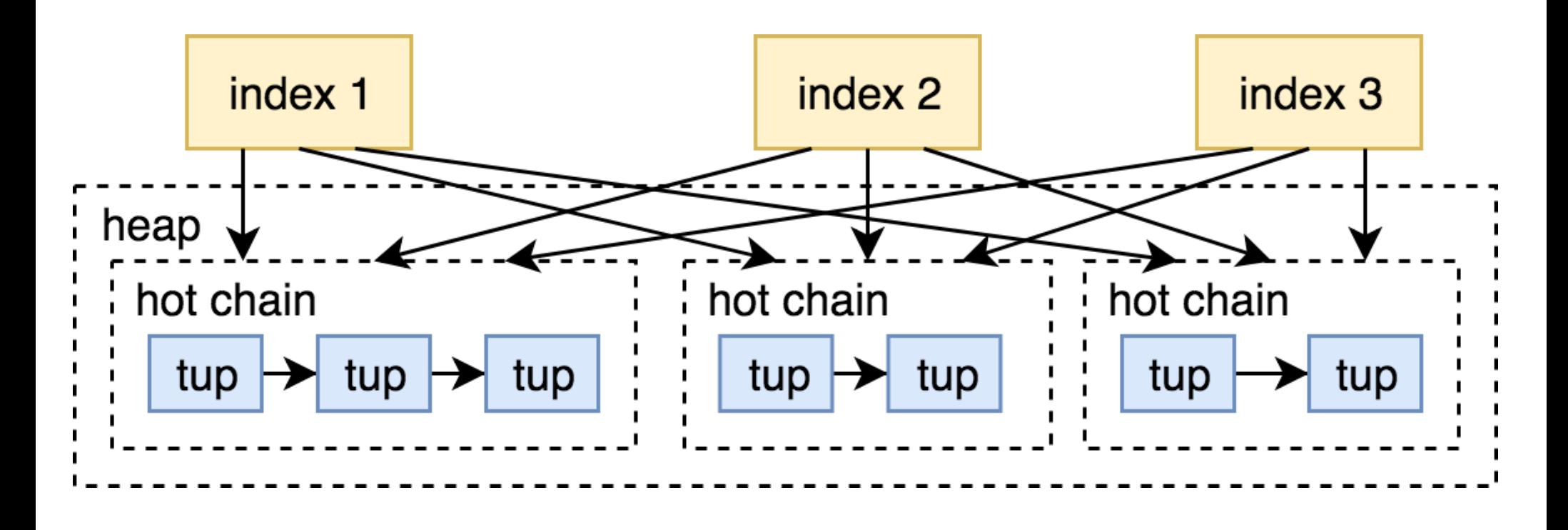

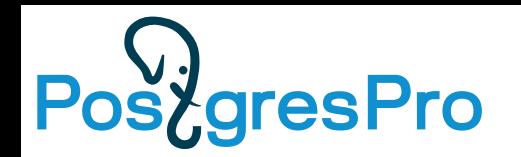

### **ZHeap (in-progress)**

- ZHeap new storage for PostgreSQL with UNDO (No Vacuum storage)
	- The old versions of rows are in undo log
	- Reverse all changes made by aborted transactions

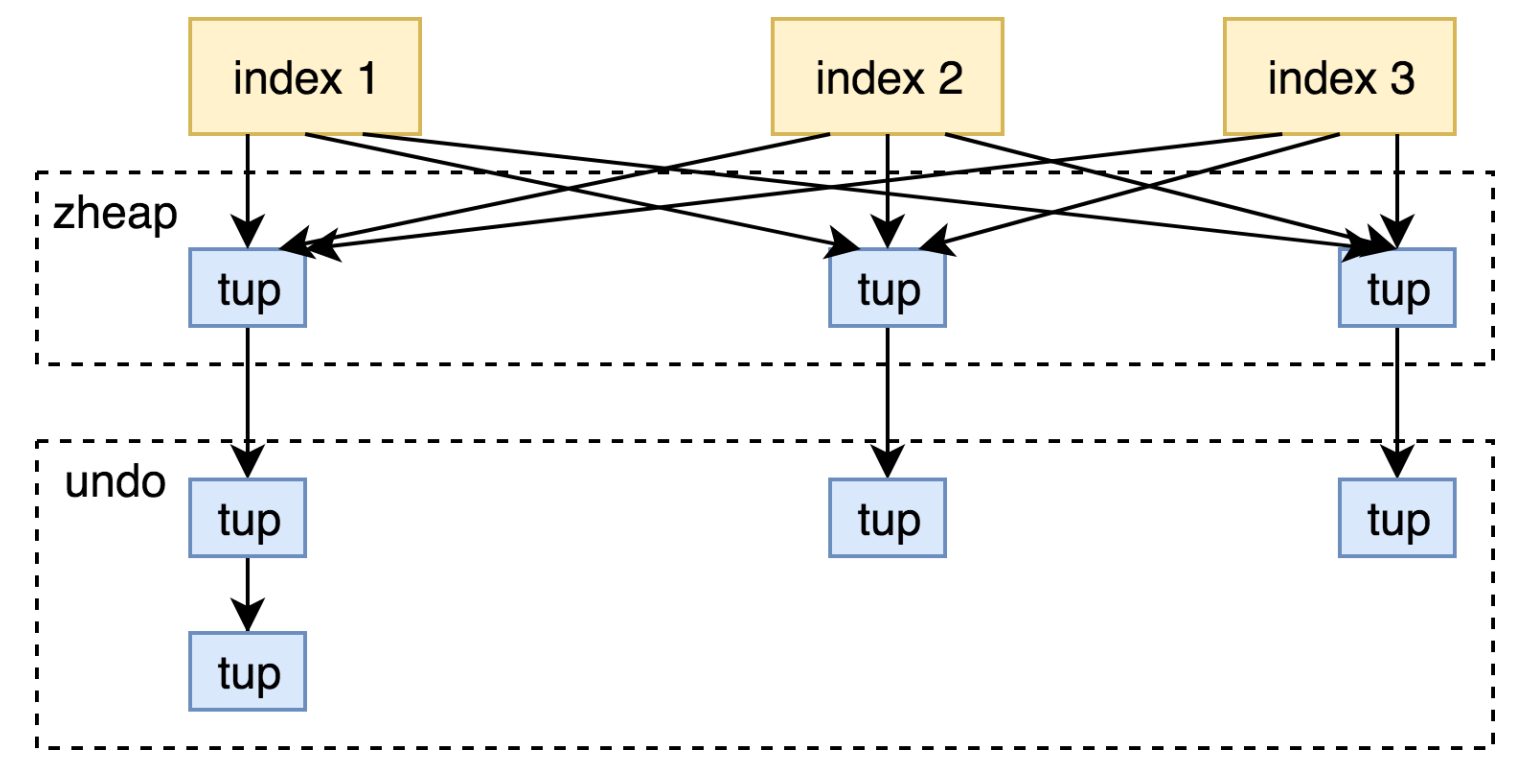

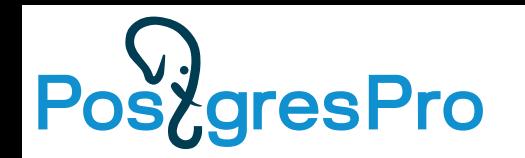

### **ZHeap (in-progress)**

- ZHeap new storage for PostgreSQL with UNDO
	- In-place updates (when possible) less bloat
		- But, In-place update don"t need an extra space for new tuple on page as HOT, only if new tuple is wider.
		- In-place update like a HOT update (can t modify any indexed columns)
	- Reclame space after transaction (committed or aborted)
	- Avoid non-modification data writes, like hint-bits
	- Shorter tuple header (no xmin, xmax, cmin, cmax)
		- UNDO log contains most of data for MVCC
		- Zheap is smaller on disk

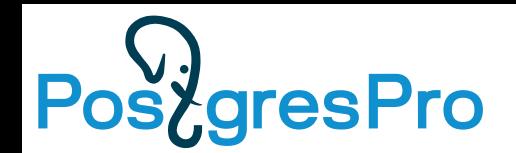

#### **Partitioning improvements**

#### • Generalized expression syntax for partition bounds

The expression is evaluated once at the table creation time so it can involve even volatile expressions such as CURRENT\_TIMESTAMP.

CREATE TABLE part (ts timestamp)PARTITION BYRANGE(ts);

CREATE TABLE part1 PARTITION OF part FOR VALUES FROM ('2018-01-01') TO (**current\_timestamp + '1 day'**);

Partitioned table "public.part"<br>Collation | Nullable | Def | Collation | Nullable Column | Type | Collation | Nullable | Default | Storage | Stats target | Description --------+-----------------------------+-----------+----------+---------+--------- +--------------+------------ ts | timestamp without time zone | | | | plain | | Partition key: RANGE (ts) Partitions: part1 FOR VALUES FROM ('2018-01-01 00:00:00') TO ('2019-04-05 16:07:12.253855')

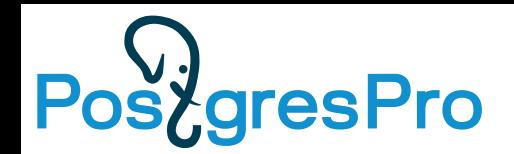

#### **Partitioning improvements**

• Run-time partition pruning for MergeAppend

```
# EXPLAIN ANALYZE SELECT * FROM news
   WHERE category = (SELECT category FROM hot_category)
   ORDER BY ts LIMIT 10;
 Limit (cost=36.79..37.26 rows=10 width=12) (actual time=0.035..0.044 rows=10 
loops=1)
    InitPlan 1 (returns $0)
     -> Seq Scan on hot category (cost=0.00..35.50 rows=2550 width=4)
(\text{actual time} = 0.011...0.012 \text{ rows} = 1 \text{ loops} = 1) -> Merge Append (cost=1.29..46833.10 rows=1000000 width=12) 
(actual time=0.033..0.040 rows=10 loops=1)
          Sort Key: news_cat1.ts
         -> Index Scan using news cat1 ts idx on news cat1
              (cost=0.42..11302.75 rows=333333 width=12)
              (actual time=0.016..0.021 rows=10 loops=1)
                Filter: (category = $0)
         -> Index Scan using news cat2 ts idx on news cat2
               (cost=0.42..11302.77 rows=333334 width=12)
              (never executed)
                Filter: (category = $0)
         -> Index Scan using news cat3 ts idx on news cat3
               (cost=0.42..11302.75 rows=333333 width=12)
               (never executed)
                Filter: (category = $0)
```
# **aresPro**

### **Partitioning improvements**

- Reduce partition tuple routing overheads
	- Inserts into 10k partitions table:

PG11 PG12 Single Table 96 17729 19121

- Speed up planning when partitions can be pruned at plan time
	- «For queries that can be proven at plan time to access only a small number of partitions, this patch improves the practical maximum number of partitions from under 100 to perhaps a few thousand.»
- Support foreign keys that reference partitioned tables
	- «Previously, while primary keys could be made on partitioned tables, it was not possible to define foreign keys that reference those primary keys. Now it is possible to do that.»
- Use Append rather than MergeAppend for scanning ordered parts.
- $\cdot$  \dP display info about partition tables, indexes

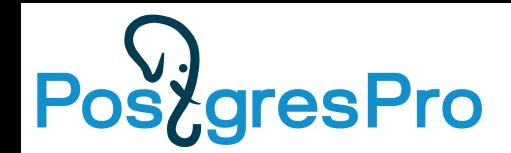

#### **support for partial TOAST decompression**

«When asked for a slice of a TOAST entry, decompress enough to return the slice instead of decompressing the entire object.»

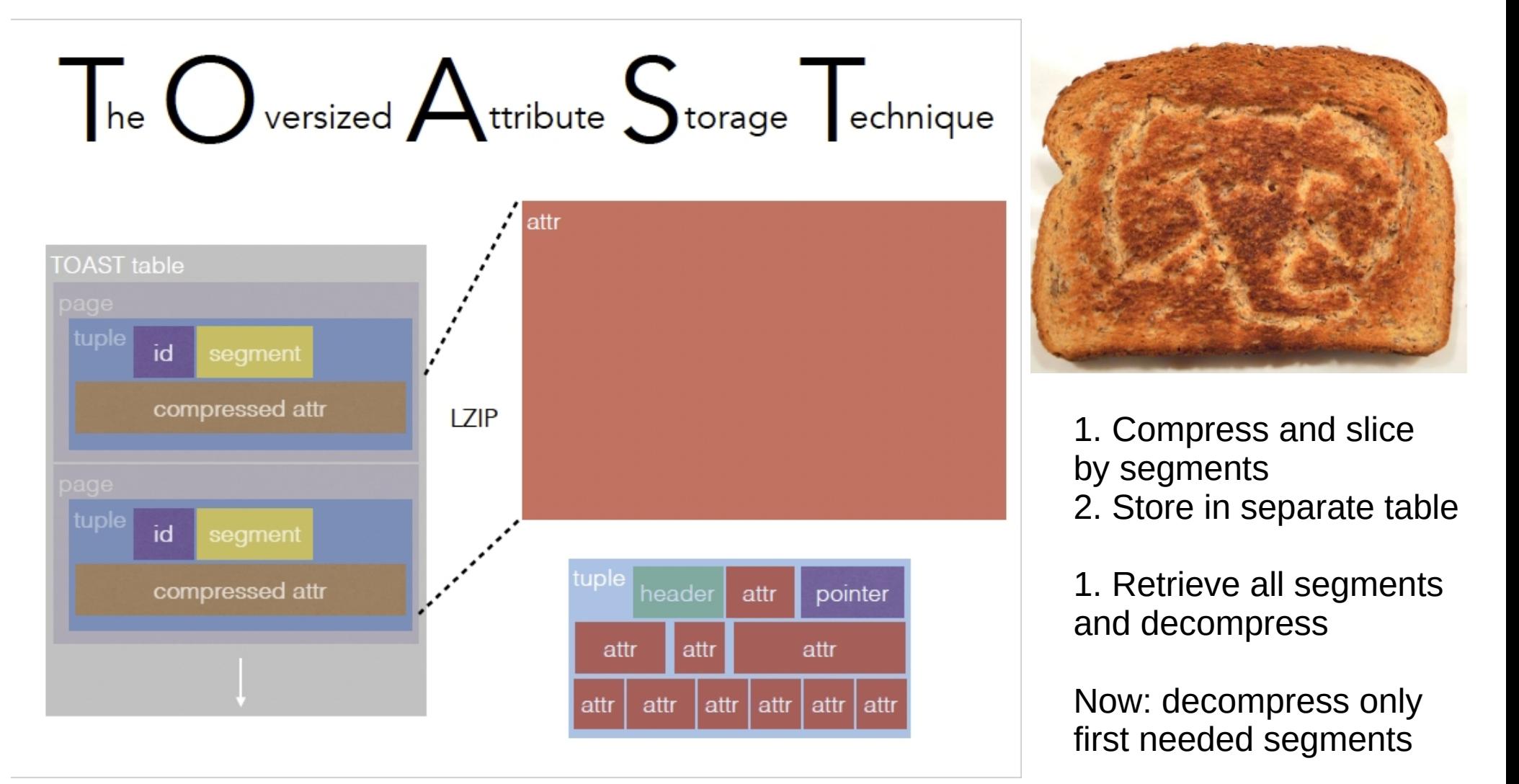

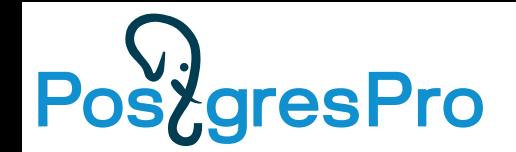

#### **support for partial TOAST decompression**

«When asked for a slice of a TOAST entry, decompress enough to return the slice instead of decompressing the entire object.»

CREATE TABLE slicingtest ( id serial primary key, a text);

INSERT INTO slicingtest (a) SELECT repeat('xyz123', 10000) AS a FROM generate series(1,10000);

SELECT sum(length(substr(a, 0, 20))) FROM slicingtest;

## **PG11: 400 ms, PG12: 10 ms**

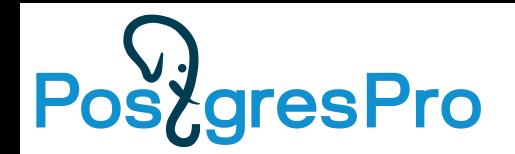

#### **support for partial TOAST decompression (jsonb)**

#### • Quick experiment

CREATE TABLE t(jb jsonb); -- {"key1": 2^10 "a" , ... "key10": 2^19 "a" } INSERT INTO t SELECT (

SELECT jsonb\_object\_agg('key' || i, repeat('a', pow(2, i + 9)::int)

) FROM generate\_series(1,10) i) FROM generate\_series(1,1000);

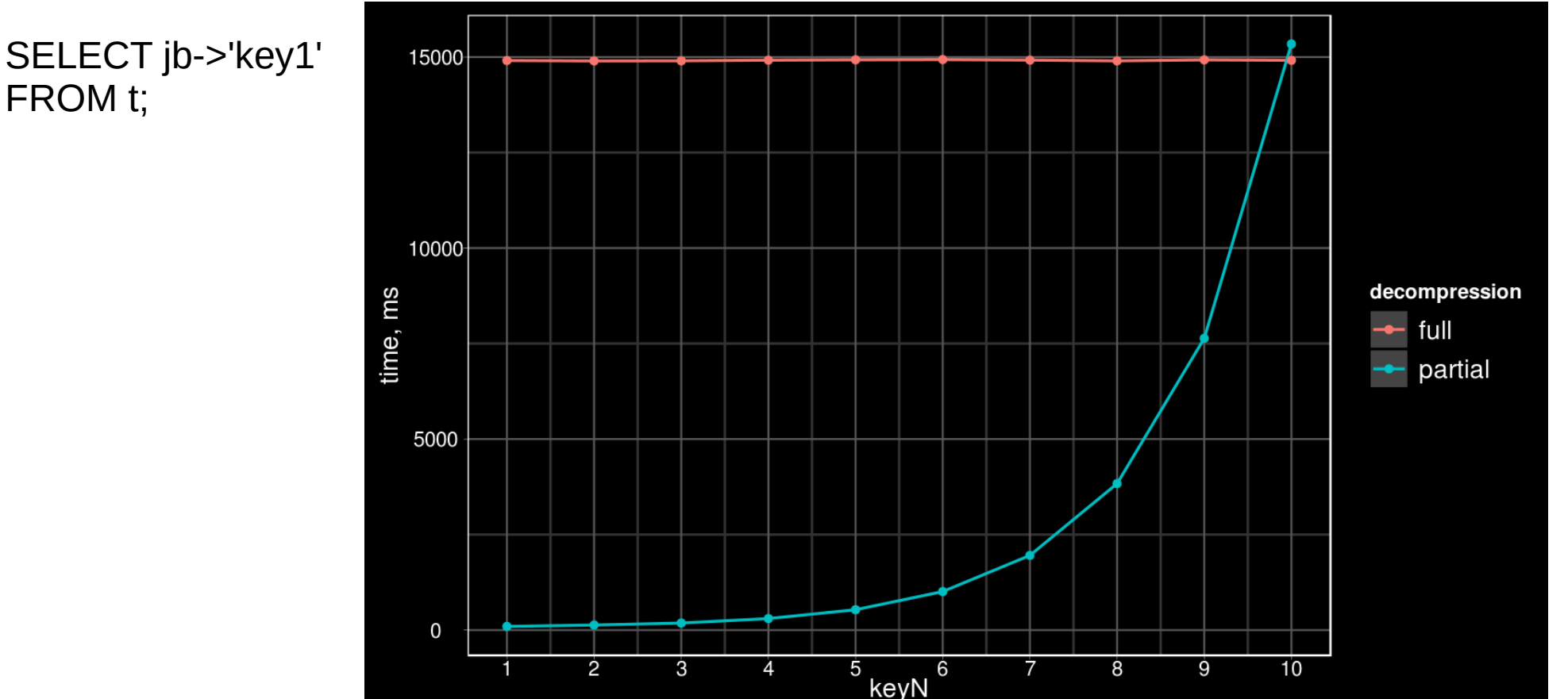

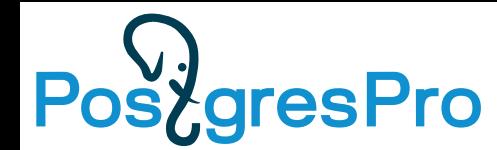

#### **Allow extensions to generate lossy index conditions**

• API for planner support functions that lets them create derived index conditions for their functions

CREATE [ OR REPLACE ] FUNCTION name (  $[$  [ argmode ] [ argname ] argtype  $[$  { DEFAULT  $]$  = } default expr  $]$  [, ...] ] ) [ RETURNS rettype RETURNS TABLE ( column\_name column\_type [, ...] ) ] { LANGUAGE lang\_name TRANSFORM  $\{ FOR TYPE type name \} [$ , ... ] | WINDOW | IMMUTABLE | STABLE | VOLATILE | [ NOT ] LEAKPROOF | CALLED ON NULL INPUT | RETURNS NULL ON NULL INPUT | STRICT | [ EXTERNAL ] SECURITY INVOKER | [ EXTERNAL ] SECURITY DEFINER | PARALLEL { UNSAFE | RESTRICTED | SAFE } | COST execution\_cost ROWS result\_rows | **SUPPORT support\_function** SET configuration\_parameter { TO value | = value | FROM CURRENT } AS 'definition' | AS 'obj\_file', 'link\_symbol' } ...
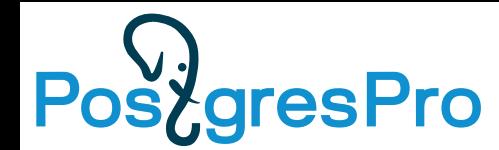

#### **Allow extensions to generate lossy index conditions**

- API for planner support functions that lets them create derived index conditions for their functions
	- PostGIS (1.2.2) ST xxxx op transforms to geom1 xxxx op geom2

-- Availability: 1.2.2 CREATE OR REPLACE FUNCTION ST\_Intersects(geom1 geometry, geom2 geometry) RETURNS boolean AS 'MODULE\_PATHNAME','ST\_Intersects' SUPPORT postgis\_index\_supportfn LANGUAGE 'c' IMMUTABLE STRICT \_PARALLEL COST 100;

geom1 && geom2 uses index !

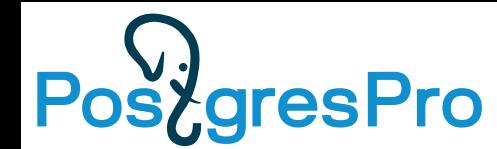

#### **Allow extensions to generate lossy index conditions**

- API for planner support functions that lets them create derived index conditions for their functions
	- JSONPATH (jsquery, branch sqljson) jsonb\_path\_match() transforms to jsonb @@ jsonpath (uses index !)

SELECT \* FROM t t1, t t2 WHERE jsonb\_path\_match(t1.js, '\$.a == \$a', vars => t2.js,  $sident \Rightarrow true);$ 

QUERY PLAN

-------------------------------------------------------------------------------------------

Nested Loop

- -> Seq Scan on t t2
- -> Bitmap Heap Scan on t t1 Filter: jsonb path match(js, ' $(\$."a" == \$"a")':$ jsonpath, t2.js, true)
	- -> Bitmap Index Scan on t\_js\_idx Index Cond: (js  $@@$  jsonpath\_embed\_vars('(\$."a" == \$"a")'::jsonpath, t2.js))

(6 rows)

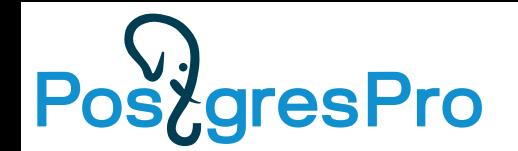

#### **multivariate MCV lists**

Add support for multivariate MCV lists

Introduce a third extended statistic type, supported by the CREATE STATISTICS command - MCV lists, a generalization of the statistic already built and used for individual columns.

Compared to the already supported types (n-distinct coefficients and functional dependencies), MCV lists are more complex, include column values and allow estimation of much wider range of common clauses (equality and inequality conditions, IS NULL, IS NOT NULL etc.). Similarly to the other types, a new pseudo-type (pg\_mcv\_list) is used.

**CREATE STATISTICS <name> (mcv) ON <col1>,<col2>... FROM <table>;**

**pg\_catalog.pg\_statistic\_ext**

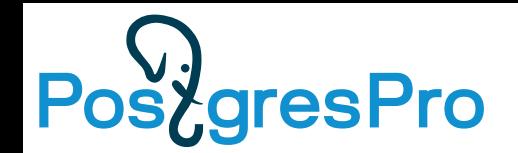

#### **multivariate MCV lists**

CREATE TABLE test (a INT, b INT, c INT); INSERT INTO test SELECT i/10000, i/10000, i/10000 FROM generate series(1,1000000) s(i); ANALYZE test;

---------------------------------------------------------

SELECT \* FROM test WHERE  $(a = 0)$  AND  $(b = 0)$  AND  $(c = 0)$ ;

Seq Scan on test (cost=0.00..22906.00 rows=**1** width=12) Filter:  $((a = 0)$  AND  $(b = 0)$  AND  $(c = 0))$ (2 rows)

WRONG, should be 10 000 !

**CREATE STATISTICS mcv\_lists\_stats (mcv) ON a, b, c FROM test;** ANALYZE test; SELECT \* FROM test WHERE  $(a = 0)$  AND  $(b = 0)$  AND  $(c = 0)$ ; -------------------------------------------------------------

Seq Scan on test (cost=0.00..22906.00 rows=**10100** width=12) Filter:  $((a = 0)$  AND  $(b = 0)$  AND  $(c = 0))$ (2 rows)

# **PostgresPro**

#### **Figures in Documentation**

**GIN Indexes** 

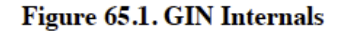

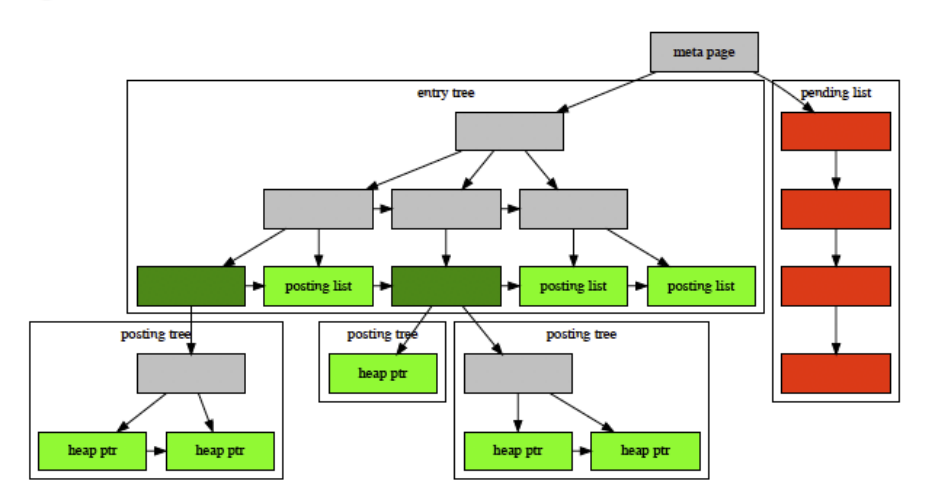

#### 65.4.1. GIN Fast Update Technique

Updating a GIN index tends to be slow because of the intrinsic nature of inverted indexes: inserting or updating one heap row can cause many inserts into the index (one for each key extracted from the indexed item). As of PostgreSQL 8.4, GIN is capable of postponing much of this work by inserting new tuples into a temporary, unsorted list of pending entries. When the table is vacuumed or autoanalyzed, or when gin\_clean\_pending\_list function is called, or if the pending list becomes larger than gin\_pending\_list\_limit, the entries are moved to the main GIN data structure using the same bulk insert techniques used during initial index creation. This greatly improves GIN index update speed, even counting the additional vacuum overhead. Moreover the overhead work can be done by a background process instead of in foreground query processing.

The main disadvantage of this approach is that searches must scan the list of pending entries in addition to searching the regular index, and so a large list of pending entries will slow searches significantly. Another disadvantage is that, while most updates are fast, an update that causes the pending list to become "too large" will incur an immediate cleanup cycle and thus be much slower than other updates. Proper use of autovacuum can minimize both of these problems.

If consistent response time is more important than update speed, use of pending entries can be disabled by turning off the fastupdate storage parameter for a GIN index. See CREATE INDEX for details.

#### 65.4.2. Partial Match Algorithm

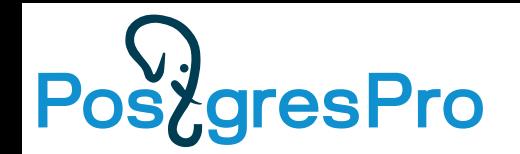

#### **Generated columns**

This is an SQL-standard feature that allows creating columns that are computed from expressions rather than assigned, similar to a view or materialized view but on a column basis.

This implements one kind of generated column: stored (computed on write). Another kind, virtual (computed on read), is planned for the future, and some room is left for it.

CREATE TABLE … ( …, b int GENERATED ALWAYS AS (expr) STORED);

Expression should be IMMUTABLE

CREATE TABLE ...(…, b int GENERATED ALWAYS AS IDENTITY(…)); CREATE TABLE ...(…, b int GENERATED BY DEFAULT AS IDENTITY(…));

INT, BIGINT, SMALLINT

## **Post grespro Add SETTINGS option to EXPLAIN, to print modified settings.**

#### explain (SETTINGS ON) SELECT count(\*) FROM imdb; QUERY PLAN

---------------------------------------------------------------------------- Aggregate (cost=366855.10..366855.11 rows=1 width=8) -> Seq Scan on imdb (cost=0.00..356382.28 rows=4189128 width=0) Settings: max parallel workers per gather = '0', parallel tuple  $cost = '0'$ (3 rows)

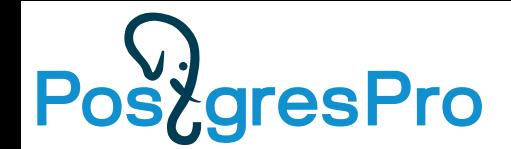

#### **PostgreSQL version in log (committed)**

2019-02-02 09:23:11.711 MSK [59708] LOG: starting **PostgreSQL 12devel on x86\_64-apple-darwin17.7.0, compiled by Apple LLVM version 10.0.0 (clang-1000.11.45.5), 64-bit** 2019-02-02 09:23:11.715 MSK [59708] LOG: listening on IPv6 address "::1", port 5434 2019-02-02 09:23:11.715 MSK [59708] LOG: listening on IPv6 address "fe80::1%lo0", port 5434 2019-02-02 09:23:11.715 MSK [59708] LOG: listening on IPv4 address "127.0.0.1", port 5434 2019-02-02 09:23:11.716 MSK [59708] LOG: listening on Unix socket "/tmp/.s.PGSQL.5434"

.........................................................

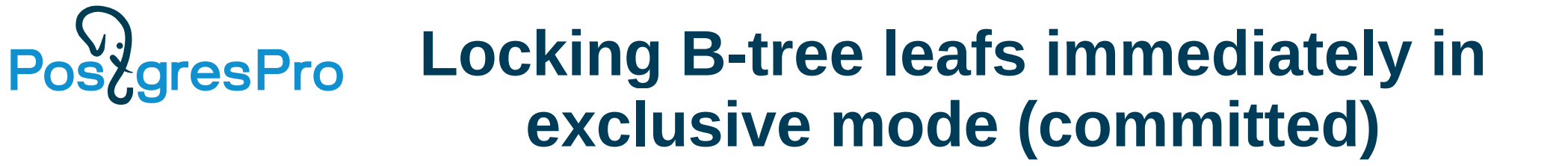

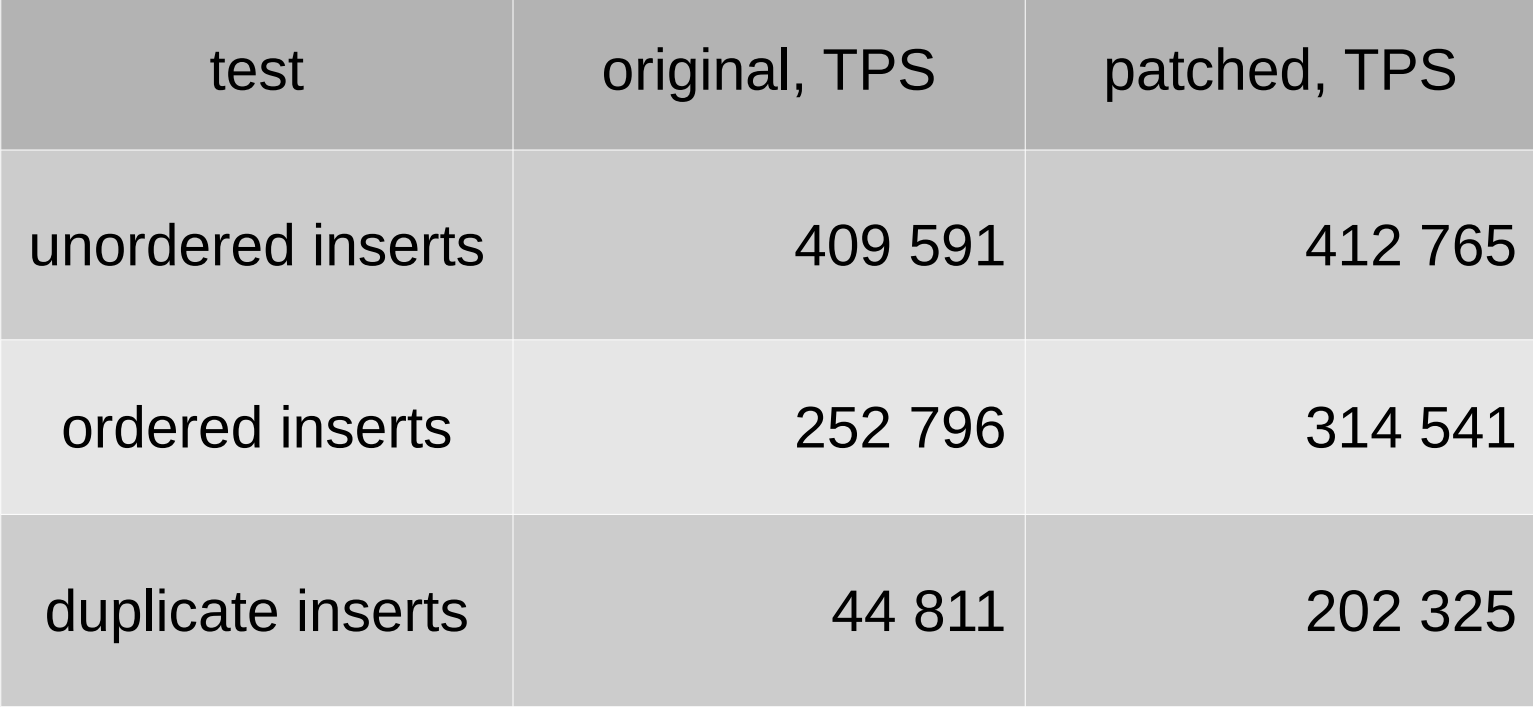

## **Post grespro** Function to promote standby servers **(committed)**

How to promote a standby?

- Trigger file
- pg ctl promote
- **SELECT pg\_promote();**

Step towards managing cluster in pure SQL!

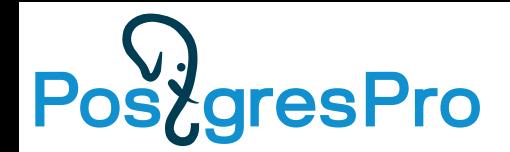

#### **Speedup of relation deletes during recovery (committed)**

#### Relation delete or truncate:

- Causes sequential scan of shared buffers
- Slow with large shared buffers
- Especially bad for standby, because of single-process recovery Now, instead of DELETE tab1; DELETE tab2; … DELETE tabN; it's better to do BEGIN; DELETE tab1; DELETE tab2; … DELETE tabN; COMMIT; Single pass over shared\_buffers instead of N. Less replication lag!

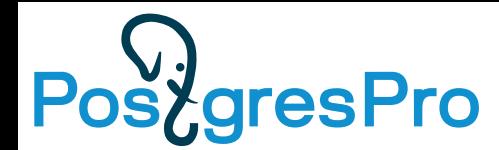

#### **Add log\_statement\_sample\_rate parameter (committed)**

- Logging all the statements consumes much of resources
- Logging only long statements may distort your picture
- Sample logging is the solution!

```
log statement sample rate = 1 ; log every statement
log statement sample rate = \theta ; log no statements
log statement sample rate = 0.5; log half of statement
log statement sample rate = 0.1 ; log one tenth of
                                    ; statement
```
#### <u>SydresPro</u> **Enable/disable (offline) checksums**

pg\_checksums --help

pg\_checksums enables, disables or verifies data checksums in a PostgreSQL database cluster.

Usage: pg\_checksums [OPTION]... [DATADIR] Options: [-D, --pgdata=]DATADIR data directory -c, --check check data checksums (default) -d, --disable disable data checksums -e, --enable enable data checksums -N, --no-sync do not wait for changes to be written safely to disk -P, --progress show progress information -v, --verbose output verbose messages -r RELFILENODE check only relation with specified relfilenode -V, --version output version information, then exit -?, --help show this help, then exit

If no data directory (DATADIR) is specified, the environment variable PGDATA is used.

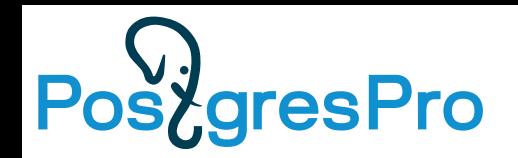

#### **Выводы**

- SQL/JSON еще удобнее работать с json.
- Controllable CTE Изменилось поведение !
- KNN Мега-фича постгреса
- Indexes: быстрее и удобнее covering GiST, less WAL, concurrent reindex ….
- Pluggable storage Расширяемость++
- Partitioning improvements удобнее и быстрее
- Other features много всего полезного
- http://www.sai.msu.su/~megera/postgres/talks/pg12-stachka-2019.pdf

PG12 открывает новые возможности

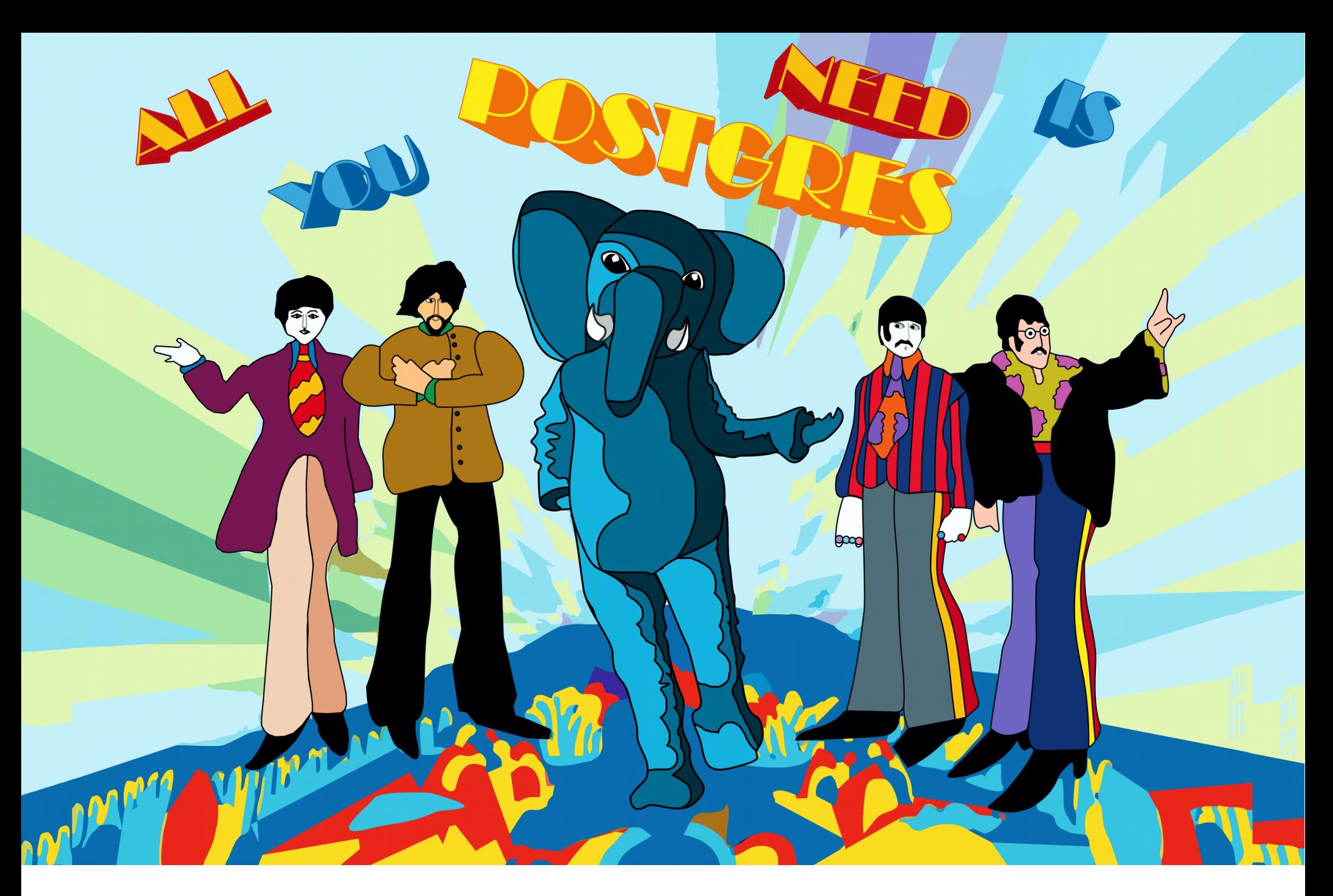

## СПАСИБО ЗА ВНИМАНИЕ !

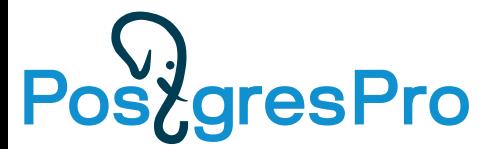

Postgres Pro — российская компания, созданная в 2015 году ведущими российскими разработчиками открытой СУБД PostgreSQL, трое из которых обладают международным статусом major contributor.

у основателей компании

В 2016 году компания Postgres Pro разработала собственную СУБД Postgres Pro, включенную в единый реестр отечественных программных продуктов. СУБД Postgres Pro Certified получила сертификат ФСТЭК России. Миссия компании развитие отечественной экспертизы в области разработки СУБД, создание конкурентоспособной российской СУБД и ее продвижение на российском и международном рынке.

70+ сотрудников 90+ патчей для PostgreSQL 12 50+ опыта разработки PostgreSQL

Услуги по СУБД Postgres Pro:

- Техническая поддержка 24х7
- Удаленный администратор СУБД Postgres Pro
- Помощь в миграции на Postgres Pro
- Аудит и консалтинг
- Сертификация и обучение специалистов

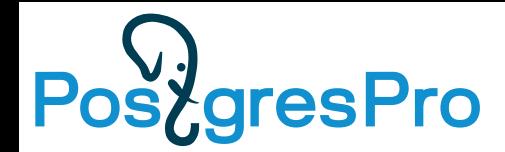

### Вы можете попробовать СУБД Postgres Pro тут:

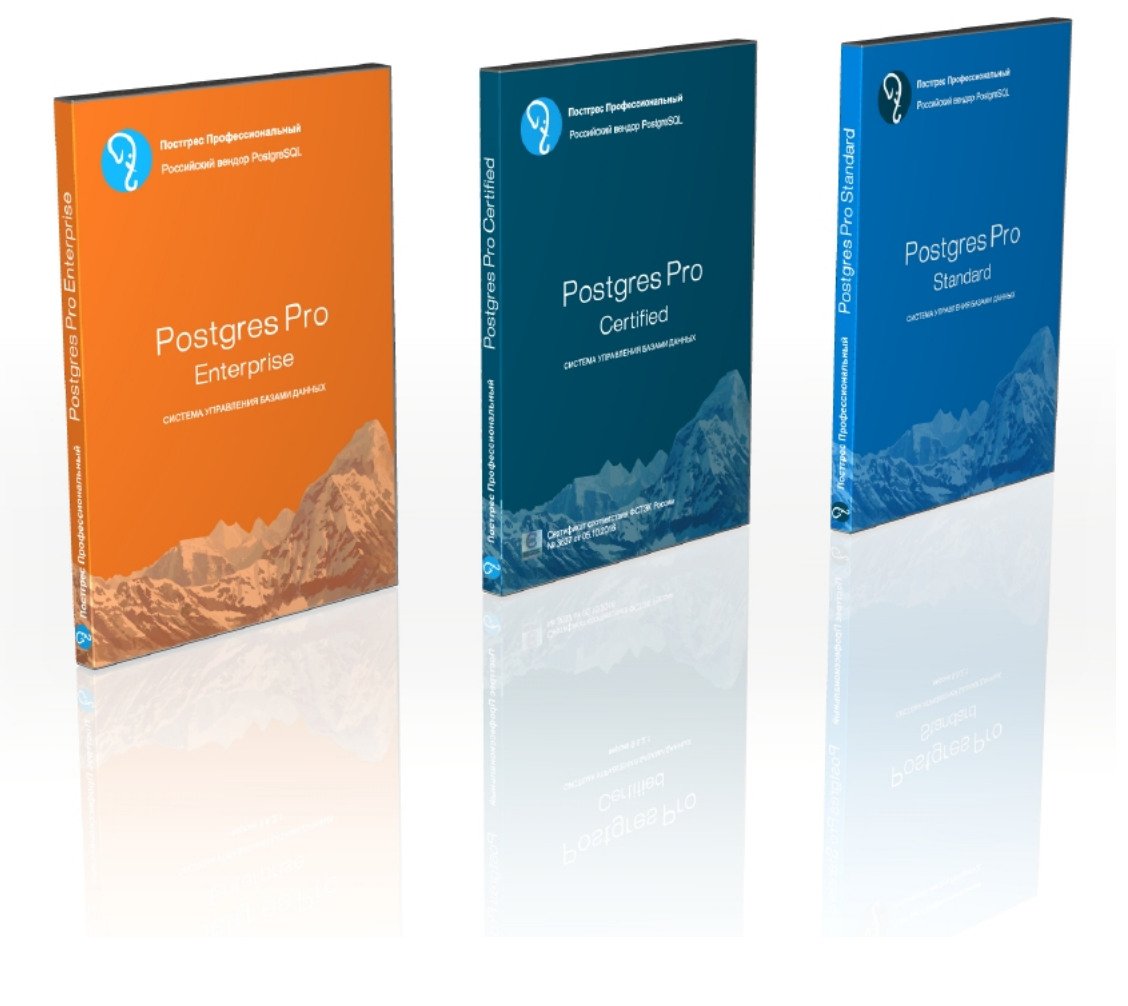

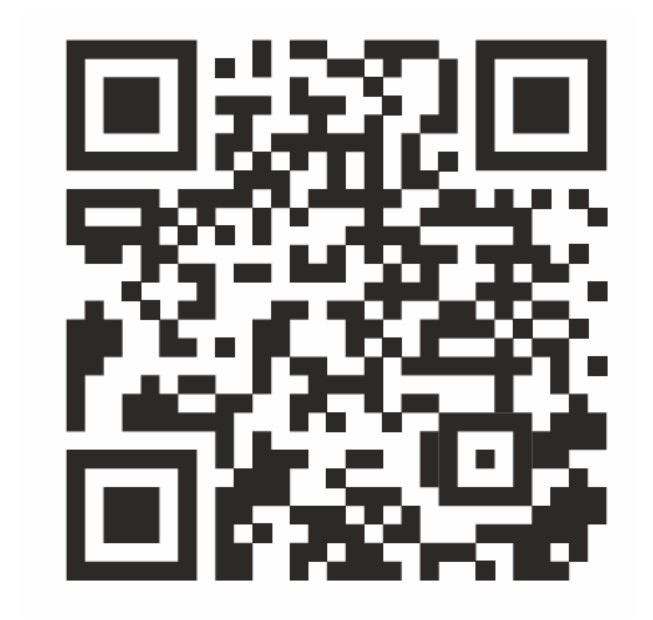

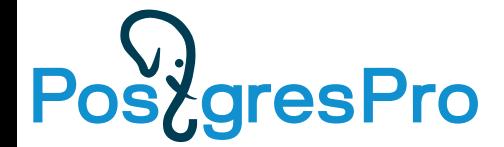

# **www.postgrespro.ru**